#### **Prpić, Lucijan**

#### **Undergraduate thesis / Završni rad**

**2019**

*Degree Grantor / Ustanova koja je dodijelila akademski / stručni stupanj:* **University of Zagreb, Faculty of Graphic Arts / Sveučilište u Zagrebu, Grafički fakultet**

*Permanent link / Trajna poveznica:* <https://urn.nsk.hr/urn:nbn:hr:216:047535>

*Rights / Prava:* [In copyright](http://rightsstatements.org/vocab/InC/1.0/) / [Zaštićeno autorskim pravom.](http://rightsstatements.org/vocab/InC/1.0/)

*Download date / Datum preuzimanja:* **2025-04-02**

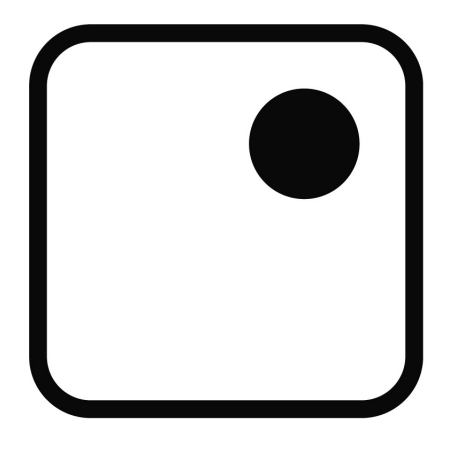

*Repository / Repozitorij:*

[Faculty of Graphic Arts Repository](https://repozitorij.grf.unizg.hr)

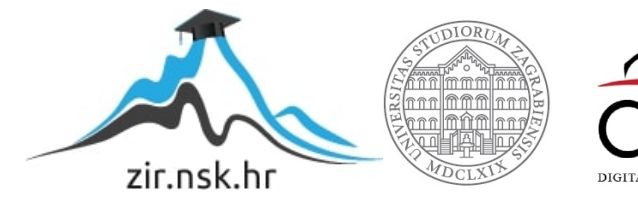

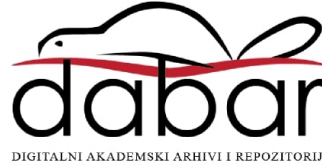

**SVEUČILIŠTE U ZAGREBU GRAFIČKI FAKULTET ZAGREB**

# **ZAVRŠNI RAD**

Lucijan Prpić

## **SVEUČILIŠTE U ZAGREBU GRAFIČKI FAKULTET ZAGREB**

Smjer: Tehničko-tehnološki

## **ZAVRŠNI RAD**

### **POKRETNI STRIP**

Mentor: Student:

Izv. prof. dr. sc. Maja Strgar Kurečić Lucijan Prpić

Zagreb, 2019

#### **SAŽETAK:**

Pod temom pokretni strip istražit će se medij stripa, te spektar mogućnosti današnjih programa namijenjenih za obradu slika, videa i crteža. Analizirat će se sve češća primjena programa za digitalnu obradu fotografija u modernom pokretu prijelaza stripa s papira na digitalne medije. Istraživat će se načini prilagodbi umjetnosti digitalnom dobu. U praktičnom dijelu, i u samom radu pokazat će se neke od tehnika za samostalnu izradu pokretnog stripa počevši od scenarija, crtanja, efekata, animacije, do dodavanja teksta, zvuka, te kadriranja, i editinga što nas dovodi do kraja priče.

Ključne riječi:

Strip, animacija, digitalna umjetnost, digitalni mediji.

### SADRŽAJ

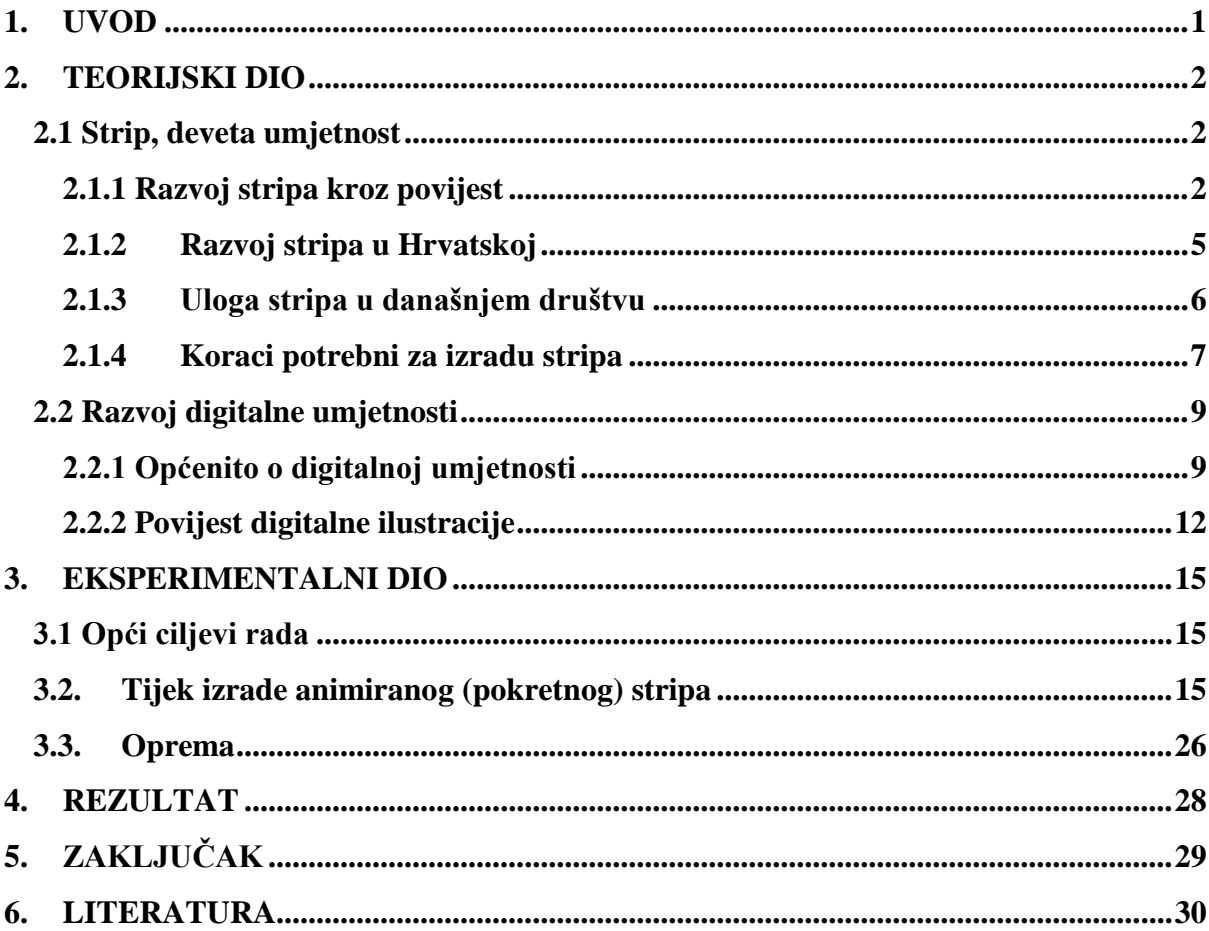

#### <span id="page-5-0"></span>**1. UVOD**

Danas se stripovi sve manje i manje čitaju u tradicionalnom smislu, te se, kao i sve ostalo, moraju prilagoditi vremenu kako bi opstali. No, da li to znači gubitak stripa kao takvog? Da li se prijelazom u novu formu doživljaja stripa gubi njegova bit koja ga je definirala kao oblik umjetnosti? Prijelazom stripa u digitalnu formu olakšava se rad crtača i autora, te im omogućava lakoću i mogućnost korištenja svih potrebnih alata, no da li to omogućava i kvalitetan završni proizvod? "obrada u izradi stripa zahtijevala je od tebe teži fizički napor, morao si rezati stvari, lijepiti ih, trgati, pa opet lijepiti. Sad su dovoljna dva poteza na računalu, cut i paste"-Bryan Edward Hill.[1] Upravo ta lakoća u pisanju i obradi stripa ubrzava proces, ali također dolazi i s manom. Kako pisac danas može sjesti ispred računala s lijepom čašom inspiracije u ruci, on ili ona može početi pisati scenariji prije nego što se potpuno formiraju teme i poruke koje bi strip trebao prenijeti. Uvijek postoji ideja da se stvari mogu popraviti u bilo koje vrijeme. "Zato što je u prošlosti trebalo truda da se preprave priče, pisci su bili malo oprezniji i svjesniji svoga rada. Danas se kreće s izradom stripa i prije nego što se definiraju konkretne ideje". U današnjem dobu imamo jako puno referenci iz kojih se mogu izvlačiti ideje, i dok je to u jednu ruku dobro, u drugu se gubi jedan dio umjetnosti što se tiše stripa, i pričanja dobre priče. Upravo ćemo zato istražiti koje su to točno tehnike, i alati koji omogućavaju revoluciju stripa, ili njegov pad. Cilj ovoga rada jest pokazati funkcije raznih programa u službi stvaranja pokretnog stripa, te istražiti da li se forma stripa gubi. Gdje staje strip, a kreće animacija?

#### <span id="page-6-0"></span>**2. TEORIJSKI DIO**

#### <span id="page-6-1"></span>**2.1 Strip, deveta umjetnost**

#### <span id="page-6-2"></span>**2.1.1 Razvoj stripa kroz povijest**

Slijedna umjetnost imala je dugu povijest. Pećinski crteži bili su najraniji oblik slijedne umjetnosti. Takve slike nalazimo u pećini Lascaux, u Francuskoj. Često su takve slike prikazivale životinje. Slike su najčešće prikazivale poglavlje prahistorijskih naroda u potrazi za hranom. Oko 1300 godine prije Krista, egipatski hijeroglifi unutar piramida slavili su faraone. Grci i Rimljani su također imali mramorne rezbarije koje su pričale priče njihovih velikih vladara. Michelangelovo remek djelo koje prikazuje scenu Adama i Boga dio je najveće slijedne umjetnosti u formi slike, koje pokriva cijeli strop Sistinske Kapele. Ovu su samo neki od primjera koji su bili prethodnici umjetnosti stripa.[2]

U početku su stripovi bili objavljivani ekskluzivno kao tjednici u nedjeljnim izdanjima Američkih novina, originalno napravljeni kao alat za privlačenje potrošača ka nedjeljnom primjerku lokalnih novina. Stripovi originalno potječu iz tradicionalnih "crtića". Crtić jest bilo kakav crtež generalno u pratnji sa nekakvim određenim naslovom, ili legendom, koja je prenosila poruku. Uspjeh stripova nije bio iznenadan događaj, već postupno otkrivanje.[2]

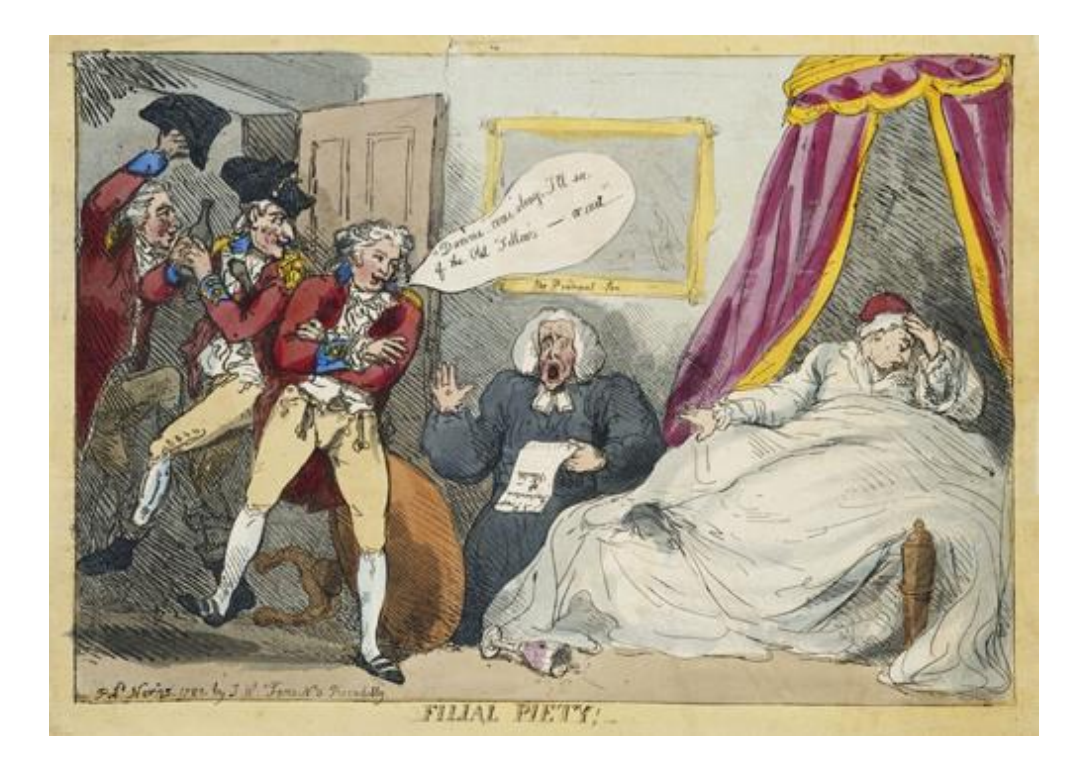

Slika 1. Rowlandson, prve instance stripa[1]

U 18om stoljeću, i ranom 19om stoljeću, William Hogarth i Thomas Rowlandson regularno su koristili balone s riječima u njihovim crtićima. Do ranih 1900ih, već je bilo preko 150 stripova u Americi. Do tad su svi stripovi, više-manje, bili duhoviti. Winston McCay je predstavio novi tip žanra sa "Malim Nemom u zemlji snova" koji je izlazio 1905-1911. u New York Heraldu, gdje se predstavio novi, avanturistički žanr stripa. Nedugo zatim su počeli izlaziti razni žanrovi stripa. Do vremena velike depresije u Americi, kada su se Amerikanci okrenuli stripovima kao jedim od načina bijega iz svakodnevnog života.

Prvi moderni strip nastaje 1933. kada je Maxwell Gaines došao do ideje printa 8 stranica stripovske sekcije na 23X31 cm format koji je sadržavao reprize stripova, te ih je dijelio besplatno. Shvativši da postoji tržište za takve stripove, sljedeće godine objavljuje "Famous Funnies, te ih prodaje za 10 centi u trgovačkim centrima.[2]

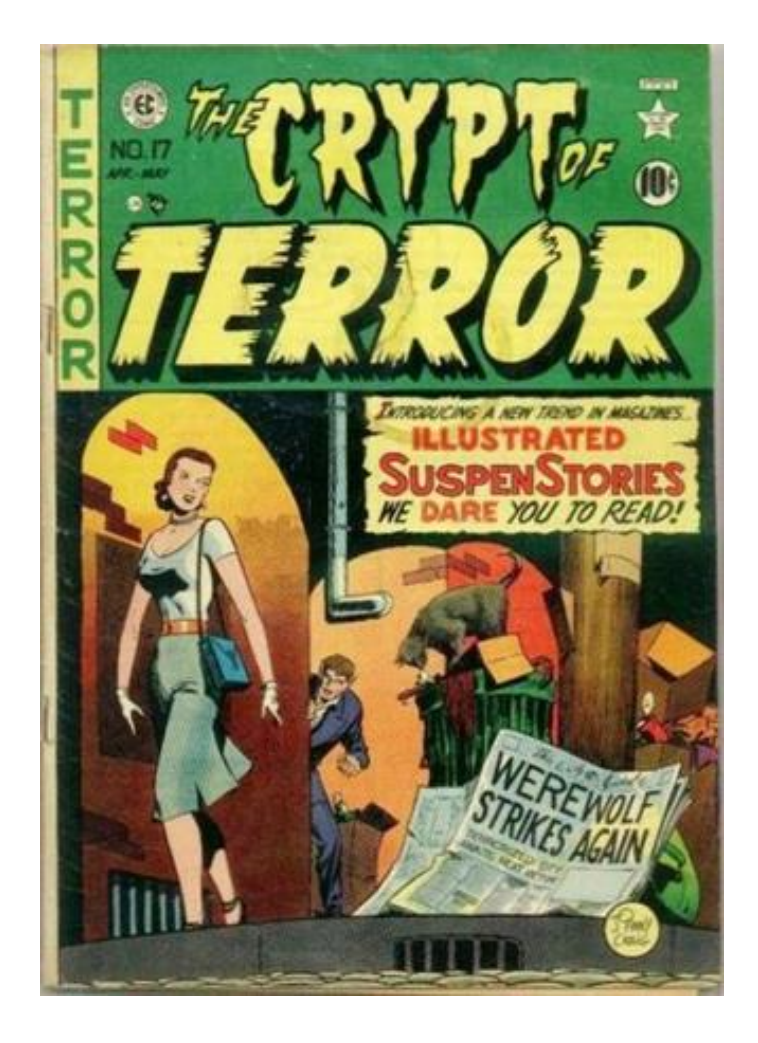

Slika 2. Johnny Craig, naslovnica stripa "The crypt of terror"[1]

Krajem 1930ih stripovi ulaze u takozvano zlatno doba, za vrijeme drugog svjetskog rata. Kreće doba Jack Kirbyja i Joe Simona . U tome dobu stripovi su se počeli razlikovati jedan od drugoga.

Završetkom rata završava i zlatno doma stripa. Ostali žanrovi se počinju razvijati, kao što su horor stripovi, kriminalni stripovi itd. Ti su stripovi podigli ljestvicu po pitanju nasilnih priča i krvavih crteža. 1956. godine dolazi strip Flash sto označava uspjeh DC stripova, kao i ustanak Marvel stripova koji su i dan danas jako aktivni.[2]

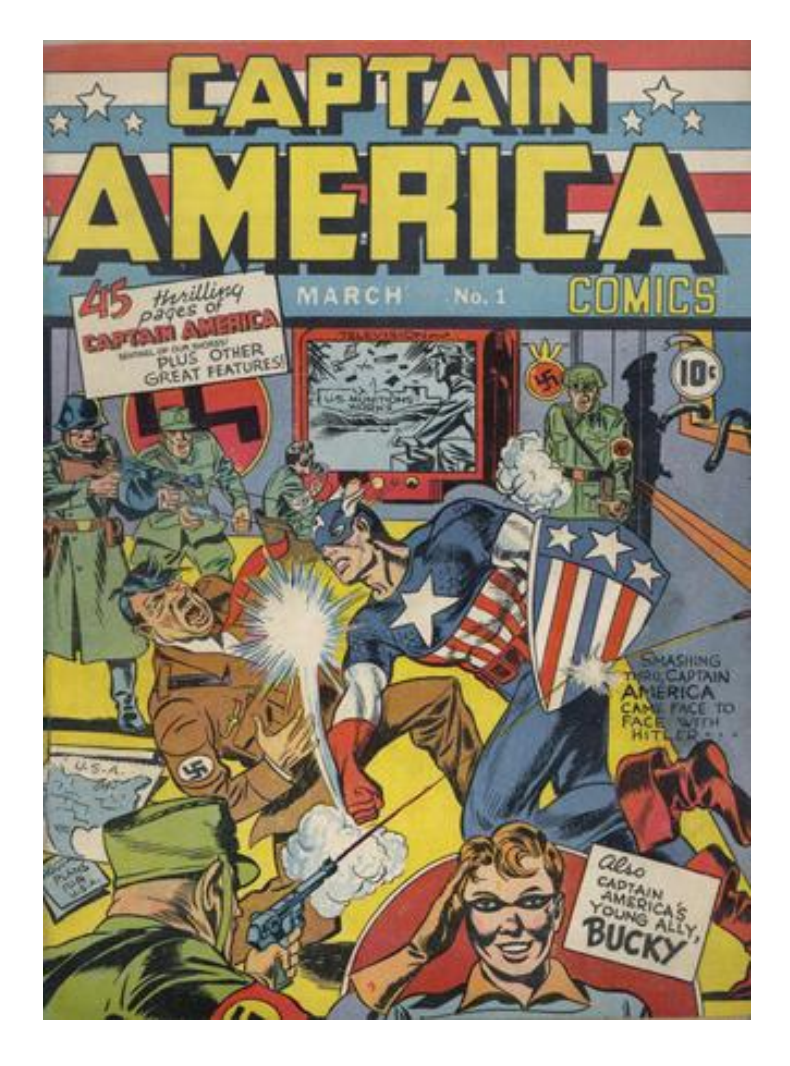

Slika 3. Prvo izdanje stripa Kapetan Amerika[1]

#### <span id="page-9-0"></span>**2.1.2 Razvoj stripa u Hrvatskoj**

Počeci stripa u Hrvatskoj vezani su uz Andriju Maurovića i Krešu Kovačića čije je djelo "Vjerenica Mača" izašlo 1935. godine. Maurović, tzv. otac hrvatskog stripa, svojim je daljnjim umjetničkim radom i prepoznatljivim stilom obilježio hrvatski strip, ali se i njime proslavio diljem svijeta. Usporedno s Maurovićem djelovao je Walter Neugebauer koji je s bratom Norbertom 1950-ih godina predvodio grupu autora okupljenih oko zagrebačkog lista Kerempuh. Uz braću Neugebauer javljaju se nova imena koja čine okosnicu druge generacije stripaša u Hrvatskoj: Borivoj Dovniković, Vladimir Delač, Ismet Voljevica, Oto Reisinger, Ivica Bednjanec i Jules Radilović. Godine 1954. pojavljuje se *Plavi vjesnik*, magazin koji je iznjedrio oko 130 stripova u narednih 12 godina.[3]

Nakon 1966. polako prestaje djelovanje ovih dviju generacija, strip se počinje masovno uvoziti iz inozemstva (jer je bio atraktivniji i jeftiniji), a domaća proizvodnja stagnira do 1974. i pojave omladinskog lista Polet 1976. u kojem stasa nova, ujedno i treća generacija autora poznata pod imenom Novi kvadrat. Činili su ju Radovan Devlić, Boro Ivandić, Mirko Ilić, Ninoslav Kunc, Joško Marušić, Igor Kordej, Krešimir Zimonić i Nikola Kostadinović. Ova je generacija pokrenula avangardni strip obilježen metaforama, temama seksualnosti, politike, svakodnevice te poigravanjem sa samim medijem. S jedne je strane ovaj strip bio kritiziran, a s druge hvaljen, što je uzrokovalo pojavu medijske pozornosti i stvaranje kritike stripa koja do tada na prostorima bivše Jugoslavije još nije postojala (usp. Krulčić: 1990: 19). Novi kvadrat nesumnjivo predstavlja važno mjesto u hrvatskom stripu i kulturi. Osamdesetih godina pojavljuju se Dubravko Mataković, predstavnik hrvatskog Underground stripa i Danijel Žeželj, koji je nastavio grafičke tendencije Novog kvadrata. Razvija se i alternativni strip koji se pojavljuje među skupinama Novo Hrvatsko podzemlje, Divlje oko i Kamikaze. Više hrvatskih stripaša (Goran Sudžuka, Darko Macan, Esad Ribić, Edvin Biuković) s početkom rata i nepovoljnog razdoblje za strip, odlazi u inozemstvo te tamo grade svoju crtačku karijeru radeći na popularnim svjetskim stripovima.[3]

Danas strip u Hrvatskoj živi kroz festivale Crtani romani šou i Mafest, a treba spomenuti i Macanov magazin za strip i kulturu *Q* i teorijski časopis o stripu Kvadrat koji izlazi nekoliko puta godišnje. Također, valja istaknuti i povratak stripa novinama i kioscima kroz magazin Strip revija Večernjeg lista koji izlazi od 2013. godine.[3]

#### <span id="page-10-0"></span>**2.1.3 Uloga stripa u današnjem društvu**

Stripovi su se mijenjali tijekom godina, te su prolazili različite faze primjene i onoga što predstavljaju. U uvodu je viđeno što su sve stripovi predstavljali tijekom godina. Od umjetnosti, preko propagande, pa do bijega od stvarnosti, stripovi su ostavili svog traga u povijesti, ali što to znači u današnjem svijetu? Stripovi su dio socijalne povijesti. "Oni nam govore o vremenu"- Robert Weiner, knjižničar na Teksaškom veleučilištu. "Stripovi su oduvijek bili kao bilo koji dio pop kulture. "Govore nam nešto o onome što jesmo"-Robert Weiner. Stripovi, pogotovo Američki stripovi, imaju tendenciju prikazivanja socijalnog i političkog stanja u zemlji. "Mislim da do određene razine, stripovi ne mogu a da se ne bave socijalnim problemima, sama ideja super-heroja jest bavljenje dobrim i zlom, čega vidimo dosta u današnjem svijetu. Uzmimo na primjer Jokera iz stripa Batman, bilo da postavlja razne smicalice Batmanu-jednostavne, bezopasne – ili bila to monstruozna mučenja kakva su u današnjim edicijama lika, predstavljaju naš najdublji strah, kaos, te on predstavlja svijet kakav stvarno jest. Svijet je kaotično mjesto. Nema prave sigurnosti u životu. Nema pravih odgovora, i Joker to uči. Interesantan je to lik, s jedne strane može ubiti, ili ostaviti na životu, ovisno o raspoloženju. Više od svega, stripovi su odraz kulture, no njihov vlastiti utjecaj na društvo također je vidljiv. "Dugo vremena", rekao je Weiner, "stripovi su gledani kao literarno i umjetničko smeće, te da zaglupljuju masu. Ali sad, znanstvenici dijele spoznaju da je čitanje stripova aktivan angažman. Nastavnici također to potvrđuju, zato što gledajući sekvence slika, te čitajući tekst na njima izvode se zaključci: mozak radi da bi to ostvario. Tako da umjesto toga da te čine glupim, zapravo te čine pametnijim!"-Robert Weiner.[4]

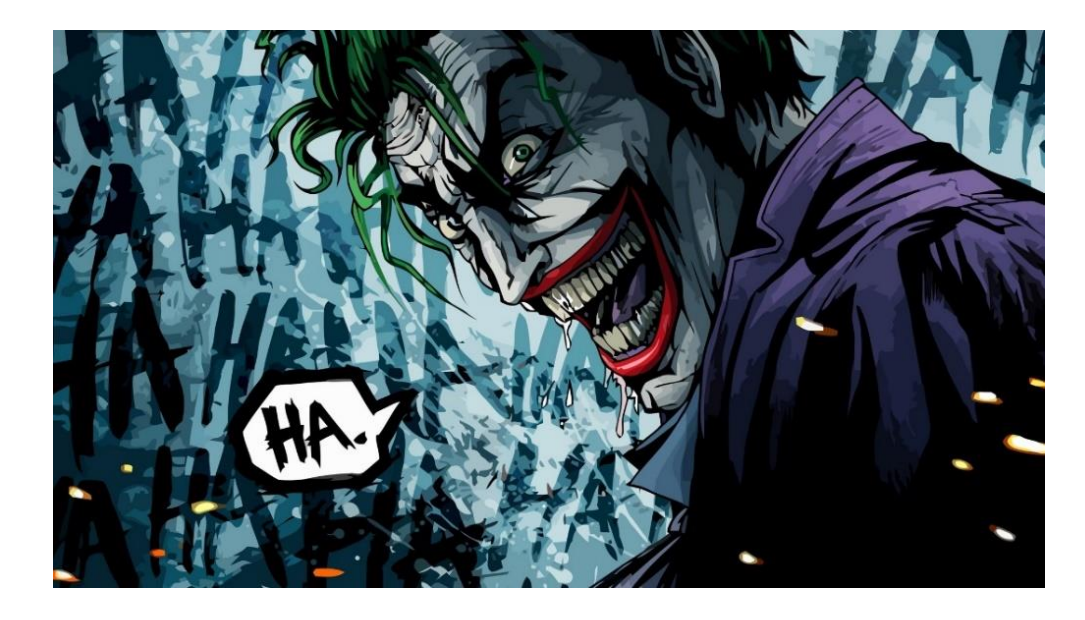

Slika 4. Joker, antagonist stripa Batman[2]

#### <span id="page-11-0"></span>**2.1.4 Koraci potrebni za izradu stripa**

Kao što je navedeno u uvodu, kada se gleda izvor crtanja stripova našlo bi ih se u pećinama, hijeroglifima, te rezbarijama u Grčkoj. Od tada je prošlo puno vremena te su se tehnike crtanja, i izrade priče u današnjoj formi stripa uvelike promijenile.

Stripovi prolaze nekoliko razina počevši od koncepta, pa do završetka. Prva razina jest ideja, ili koncept. Ovo je početni dio projekta. Ideja je temelj dobrog stripa, te može doći od bilo koga. Za ideju su tipično zaduženi pisci ili urednici.

U drugoj fazi dolazi se do razvijanja priče, takozvana faza planiranja. Ovdje se svi elementi priče slažu s obzirom na ritam priče, i razvoj likova.

Treća faza uključuje scenariji, gdje pisac, koristeći ideju, i elemente priče koji su utvrđeni u fazi jedan, i dva, piše scenariji za strip. Postoje dvije metode pisanja scenarija za strip, Marvelova metoda i cijeli scenariji (nekada se naziva i DC metoda). Zanemarivši kasnije obrade i izmjene, ova faza je piščeva glavna komponenta kod određivanja priče. Scenariji je osnova svega što slijedi. U nekim slučajevima pisac može tražiti pomoć crtača, koji pomogne pričati priču putem slika.

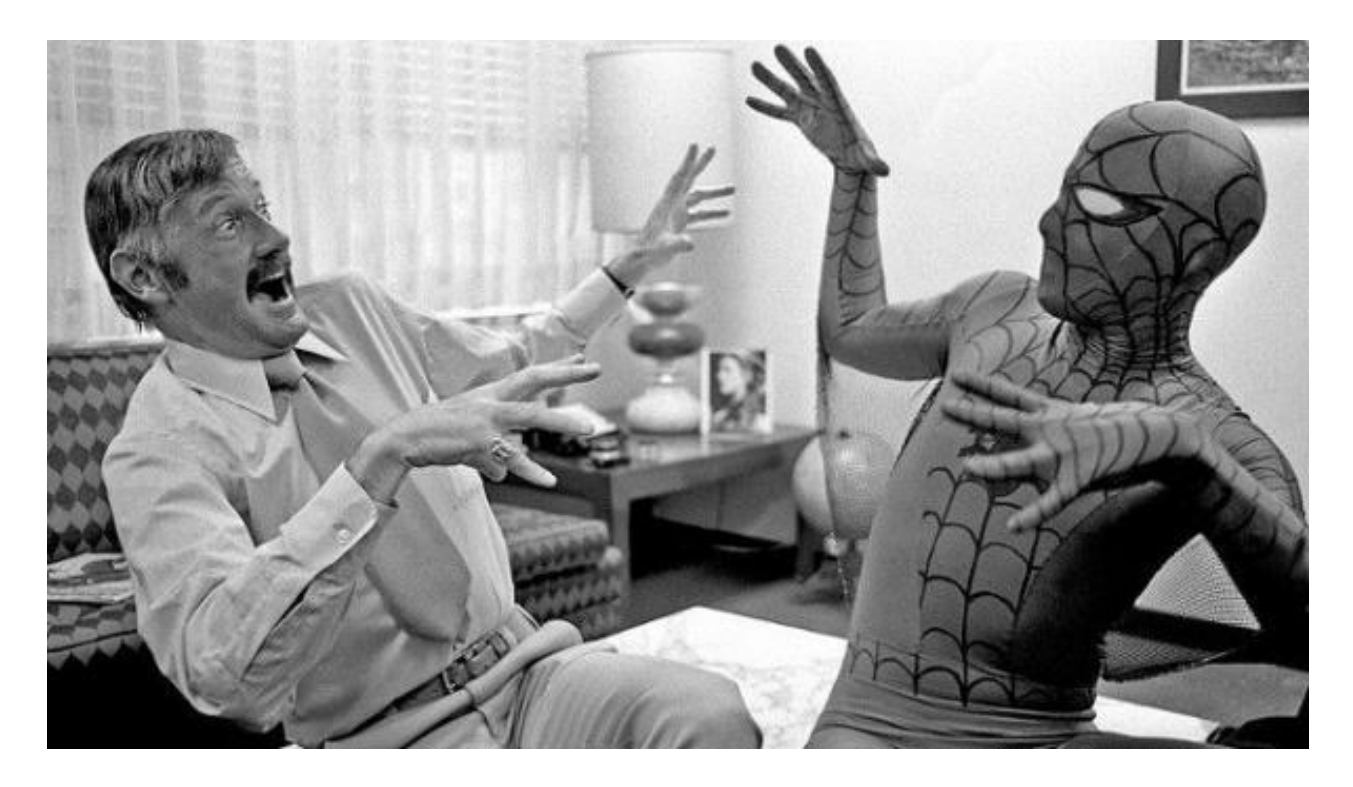

Slika 5. Stan Lee (pisac za Marvel), i njegova kreacija Spider-man[3]

Prateći fazu pisanja scenarija, u četvrtoj fazi, većina crtača producira strip koji se temelji na piščevom scenariju. Prvo se kreče crtanje olovkom, tada se ubacuje tinta, i na kraju boja. Nekada se ovi koraci rade digitalno (u praktičnom dijelu više o tome), sve odjednom, ili dio po dio.

Broj ljudi u timu za izradu stripa može varirati. U nekim slučajevima, dovoljan je samo jedan kreator za izradu, a u nekima više ljudi. Tijekom procesa urednik ima posao nadgledanja kvalitete izrade tijekom cijelog procesa. Četvrta faza dijeli se na više pod faza kao što su ocrtavanje (postavlja izgled stripa, i njegov stil). U fazi ocrtavanja crtač predstavlja skečeve po piščevom scenariju. Ako se rad odobri, crtač nastavlja s crtanjem cijelog stripa uporabom olovke. U nekim slučajevima crtač može preskočiti cijeli dio sa skečevima te krene s kompozicijom stripa direktno na papir. U novijem dobu digitalnih stripova crtačima se za crtanje dopušta korištenje programa kao što je *photoshop*. (U praktičnom dijelu također je korišten *photoshop*). U tom trenutku inker preuzima posao i upotpunjuje crtež tintom. *Inker*  pomoću tinte ispravlja nepravilne linije crtača, i odlučuje koje linije bi se trebale naglasiti, a koje ne, da bi oblikovao izgled stripa. Svojom uporabom tinte suptilno naglašava sjene i svjetlo u kompoziciji. Neki crtači preskaču dio crtanja olovkom, te crtaju direktno tintom.

Zadnja faza što se tiče kompozicije, i konačnog izgleda stripa leži u boji. Koloristi, najčešće uporabom računala, dodaju boju. Boja nema istu težinu kao upotpunjavanje tintom zato što ne pridodaje toliko dinamici likova u stripu. Boje služe za dodatno izražavanje stila. Kod Stripova namijenjenih da budu crno bijeli preskače se ovaj korak.

Peti korak jest dodavanje teksta. Nakon što su sve slike gotove dodaju se balončići s tekstom Treba se uzeti u obzir mjesto postavljanja balončića kako ne bi uništilo kompoziciju koju je crtač stvorio. Tekst se obično unosi putem računala, premda se neki dijelovi mogu unijeti i ručno. Nakon što su se prošli svi koraci u samoj izradi stripa, urednik, koji nadgleda cijeli proces, na kraju provjerava da li je sve u redu kako bi se strip mogao objaviti. Digitalni stripovi, uključujući i web stripove, nemaju potrebu za urednikom, ili da budu preneseni na print. Zbog toga, neki od dosad navedenih koraka mogu biti kombinirani, ili preskočeni.

Ako je strip namijenjen za prodaju u fizičkom obliku, tada se prenosi na printer gdje se određen broj kopija printa ovisno o prognozama količine zainteresiranih potrošača. Ovaj proces može trajati i do nekoliko tjedana ovisno o spomenutim prognozama i veličini narudžbe. Brojni printeri preuzimaju manje narudžbe. Neovisni stripovi mogu biti financirani putem osobnih investicija ili skupljanja novaca putem stranica kao što je *kickstarter*. Ako je budžet jako limitiran strip se može printati i u različitim poslovnicama koje nude print usluge.

U osmoj fazi dolazimo do marketinga. Marketing je konstantan proces koji se odvija paralelno s produkcijom stripa. Marketing preuzima puno obličja. Od priopćenja za tisak, reklama (print i web), slanja raznih kopija medijima , do guranja svog proizvoda po raznim konvencijama. Kao solo kreator, marketing je sasvim druga stvar. Društvene mreže mogu jako pomoći u vlastitom reklamiranju i lociranju potencijalnih čitatelja tog stripa. Ako se ostaje aktivan, te se održava prisutnost na webu, postupno će rasti interes. Zadnje što je ostalo jest distribucija. Postoje razne metode distribucije , kao što su spomenute konvencije, i direktne online prodaje (preko raznih stranica).[5]

Navedene su osnovne faze klasične proizvodnje stripa, ali vremena se mijenjaju. Postupci su uvelike drugačiji radi li se o klasičnom stripu, ili web stripu. Za sada vlada određena kombinacija te dvije vrste stripa, no vrijeme će pokazati koliko će se sve još izmijeniti.

#### <span id="page-13-1"></span><span id="page-13-0"></span>**2.2 Razvoj digitalne umjetnosti 2.2.1 Općenito o digitalnoj umjetnosti**

Digitalna umjetnost je umjetničko djelo ili praksa koja koristi digitalne tehnologije kao sastavni dio kreativnog procesa ili prezentacije. Od 1970-ih za opis procesa koriste se različiti nazivi, uključujući termine računalna umjetnost i multimedijska umjetnost. Sama digitalna umjetnost nalazi se u kategoriji "novomedijska umjetnost".

Unatoč inicijalnom otporu, utjecaj digitalne tehnologije transformirao je postupke kao što su slikarstvo, crtež, skulptura i glazba "sound art", dok su novi oblici, kao što su "net art", digitalne umjetničke instalacije, te virtualna stvarnost, postali priznatim umjetničkim praksama.<sup>6</sup> Općenito, pojam "digitalni/a umjetnik/ca" koristi se za opisivanje umjetnika/ce koji koriste digitalne tehnologije pri umjetničkom stvaranju. U proširenom smislu, "digitalna umjetnost" je izraz koji se koristi za suvremenu umjetnost, koja koristi metode masovne proizvodnje ili digitalnih medija.[6]

Tehnike digitalne umjetnosti često se koriste u medijima kod oglašavanja te za izradu vizualnih efekata u filmu. Pojava stolnog izdavaštva, iako više vezana uz grafički dizajn, omogućila je digitalnim, a i tradicionalnim umjetnicima/cama da pri radu koriste brojne izvore elektroničkih informacija i programa.[7]

Digitalna umjetnost može biti u potpunosti generirana računalom (na primjer, fraktali i algoritamska umjetnost) ili kreirana iz drugih izvora, kao što su skenirane fotografije ili slike crtane uz pomoć softvera za vektorsku grafiku, pomoću miša ili grafičkog tableta.Iako se pojam digitalne umjetnosti može primijeniti na umjetnost stvorenu drugim medijima ili postupcima, ipak se pretežno koristi za umjetnost koja je kreirana računalnim postupkom (na primjer, računalnim programom, mikrokontrolerom ili bilo kojim elektroničkim sustavom s mogućnošću tumačenja unosa u svrhu stvaranja rezultata). Sami digitalizirani tekstualni podaci i sirovi audio i video zapisi obično se ne smatraju digitalnom umjetnošću, ali mogu biti dio većeg projekta računalne i informacijske umjetnosti.Djela koja koriste softver na računalnoj platformi i koja imaju digitalnu sliku kao rezultat, a koja su stvorena na način sličan nedigitalnom slikarstvu smatraju se digitalnim slikama.[7]

Andy Warhool stvarao je digitalnu umjetnost pomoću računala Commodore Amiga, koje je javno predstavljeno u Lincoln centru u New Yorku, u srpnju 1985. Fotografija Debbie Harry zabilježena je u monokromnom obliku pomoću video kamere te digitalizirana ProPaint grafičkim programom. Warhol je sliku manipulirao dodajući boju pomoću alata koji koristi "Flood fill" algoritam.

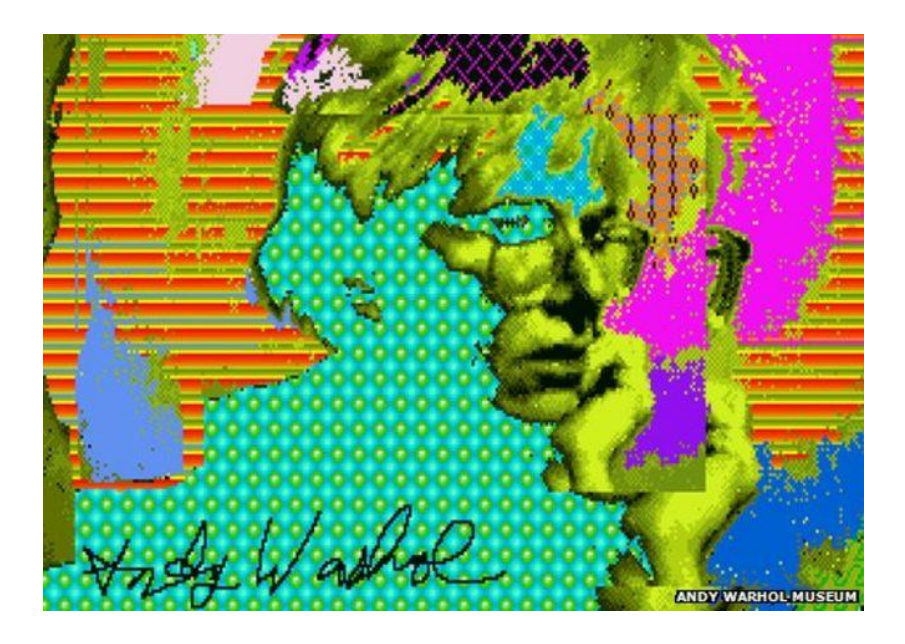

Slika 6. Rad Andy Warhoola na računalu Commodore Amiga.[4]

Razvoj računalnih alata i nove tehnologije utječe na sve sfere života i ljudskog djelovanja, pa tako i umjetnost koja je u suvremeno doba dobila svoju digitalnu komponentu. Od slikarstva i ilustracija pa sve do videa i instalacija, moderne tehnološke mogućnosti posljednjih su godina snažno utjecale na umjetnike i trendove u umjetnosti, otvorivši tako neke sasvim nove kreativne horizonte i pravce.[8]

Digitalnom umjetnošću smatraju se sva ona djela koja su u potpunosti ili barem dijelom kreirana pomoću računala, odnosno digitalnih alata. "Na primjer, sliku možete započeti u računalu kako biste iskoristili slobodu stvaranja bez straha od pogreške, zatim kad ste zadovoljni smjerom u kojem se slika razvija, isprintate je na platno i nastavite slikati kistom. Tako dobivate najbolje od dva svijeta"- Filip Gašparović Melis, predsjednik Hrvatske udruge digitalnih umjetnika.[8]

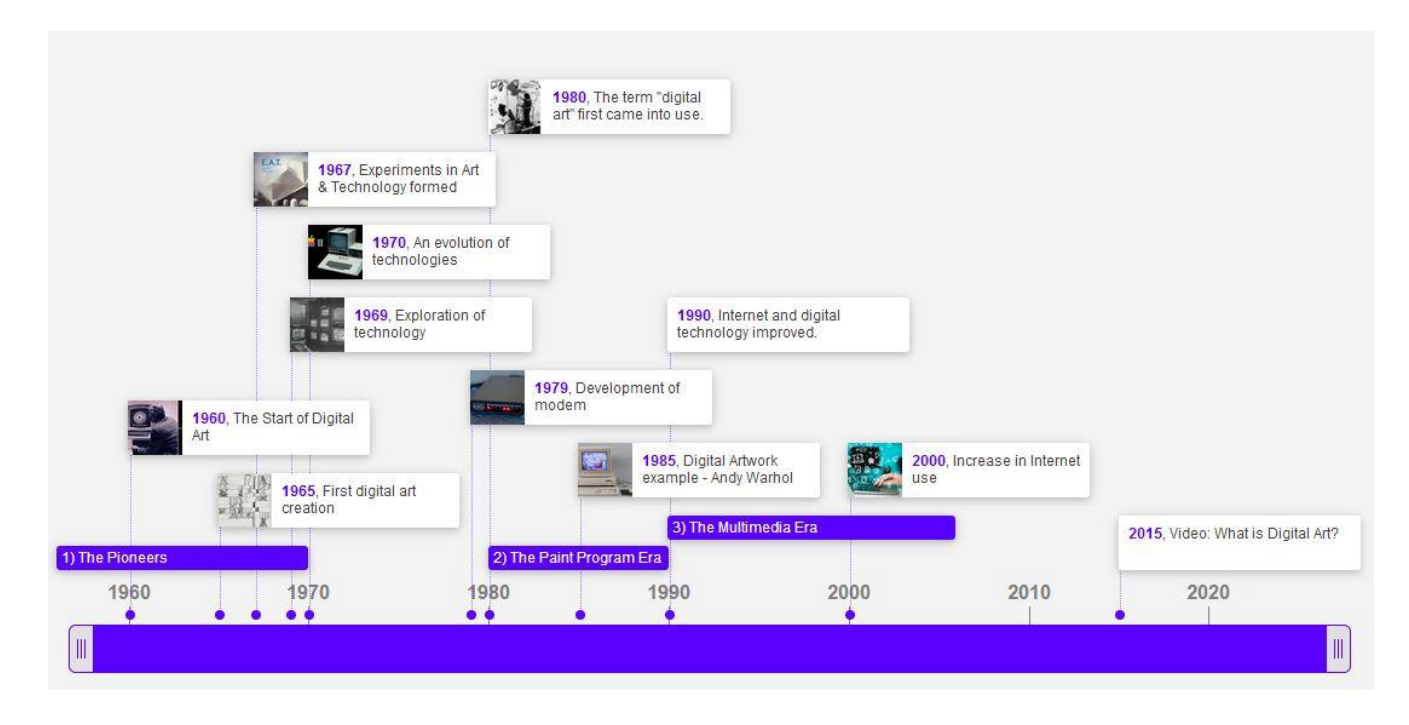

Slika 7. Vremenski slijed digitalne umjetnosti[5]

Bilo je potrebno dostatno vrijeme da se digitalni procesi u dizajnu adaptiraju te stvore nove tehnologije koje će ilustratorima omogućiti mjesto u domeni digitalnog. Kako su računala donosila sve širi spektar digitalnih mogućnosti i tehnologiju sada dostupnom većem broju ilustratora, procesi i primjena ilustracije dobiva novo svijetlo. Impresionirani sposobnošću korištenja vještina u crtanju i manipulaciji slika zajedno s lepezom drugih mogućnosti koje je računalo otvorilo, ilustratori su u neprestanoj potrazi za novim načinima izražavanja, prenašanja ideja i komuniciranja.

#### <span id="page-16-0"></span>**2.2.2 Povijest digitalne ilustracije**

Periodično gledano, razvoj digitalne ilustracije može se pratiti kroz tri perioda. Prvi period, od 1990. do 2000. godine, obilježile su dvije struje na području ilustracije - prva se odnosila na stvaranje starim tehnikama, dok je drugu označilo adaptiranje i eksperimentiranje novim digitalnim medijima. Usprkos tome, činjenica je kako je rastući broj ilustratora na ovaj ili onaj način dolazio u doticaj s novom tehnologijom te sukladno adaptirao u većoj ili manjoj mjeri računalo u svoj radni proces. Internet također donosi brojne promjene na području ilustracije, pružajući ilustratorima brojne prilike ali noseći i izazove. Na kraju milenija bilo je jasno, da kulturno, kreativno i poslovno gledano, s prilagodbom i erom razvoja digitalnih alata, računalo postaje dio života, pa tako i onog ilustratorovog. U ovom se periodu naročito ističu ilustratori poput Micka Wigginsa, Nany Stahl, Davea McKeana i Erica Dinyera.[10]

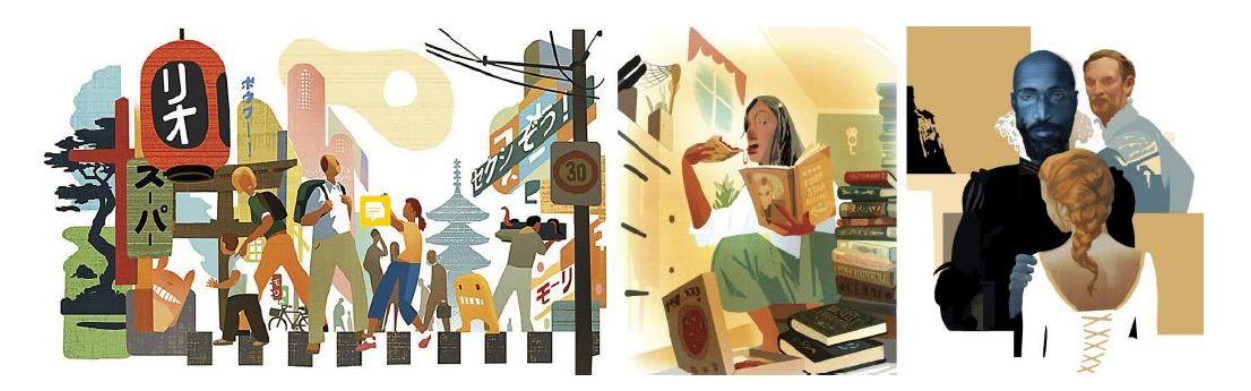

Slika 8. Ilustracije za novine Micka Wigginsa, jednog od pionira na području digitalne ilustracije ranih 90-ih.[6]

U prvom desetljeću 21. stoljeća ilustratori su uključeni u promjenjivu, opće povezanu globalnu kulturu oblikovanu tehnologijom. Ilustracija se nastavlja primjenjivati u iskušanim područjima, poput izdavaštva, a kako se mnoge industrije adaptiraju digitalnom okruženju – potražnja za ilustracijom raste. Naročit porast u prisutnosti ilustracije nalazimo u područjima poput filmske, glazbene i televizijske industrije blisko povezanu uz animaciju i konceptnu ilustraciju. S druge strane sve veći broj samoukih, ali i profesionalnih ilustratora, nalazi globalno online tržište na kojemu prodaju radove, preko vlastitih web stranica, društvenih mreža ili specijaliziranih web stranica, često nazvana umjetnošću odmetnika (engl. *outsider*  art). U ovom se periodu naročito ističu ilustratori poput Jona Fostera, Marka Rydena, Fenga Zhua i Jamiea Hewletta.[10]

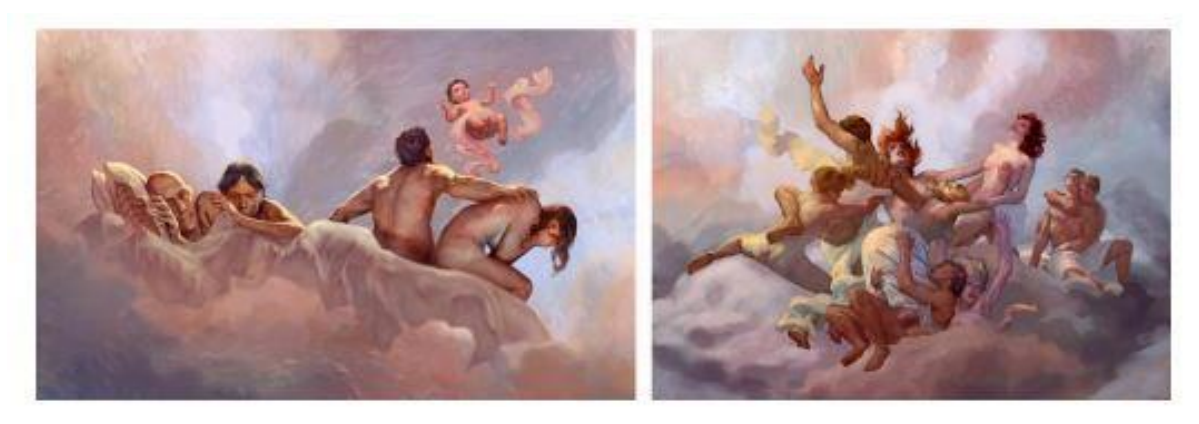

Slika 9. Serije ilustracija za HBO-ovu seriju "Leftowers"; Ilustracija: Jon Foster[6]

U drugom desetljeću 21. stoljeća, od 2010. godine do danas, ilustracija reflektira svoj cjelokupni napredak. Iako stara kao vještina, danas je definirana kroz medije i tehnologiju kroz koju se stvara i doživljava. Iako ilustratori slijede više-manje poznate obrasce učenja zanata i stjecanja vještina, putovi njihovog uspjeha više nisu čvrsto definirani – područje primjene ilustracije toliko je široko da više ne postoje ustaljeni obrasci za stvaranje karijere i stjecanje prihoda. Komunikacija je lakša i brža no ikada, ali odnos između klijenta i ilustratora postaju sve apstraktniji bez direktne komunikacije licem u lice. Ilustratori postaju sve vještiji u online promociji putem web stranica, društvenih mreža, blogova i slično te otkrivaju višestruke alate i metode stvaranja reputacije kako bi svoj rad pokazali tržištu i svijetu. Iako uloga ilustracije ostaje ista, kako je svijet okrenut gotovo u potpunosti digitalnom doživljavanju medija, većina ilustratora u pravilu koristi digitalne alate za stvaranje, promociju i stjecanje prihoda. U ovom se periodu naročito ističu ilustratori poput Yuko Shimizu (Slika 2-3), Tomera Hanukae, Jamesa Jeana i Sama Webera.<sup>[10]</sup>

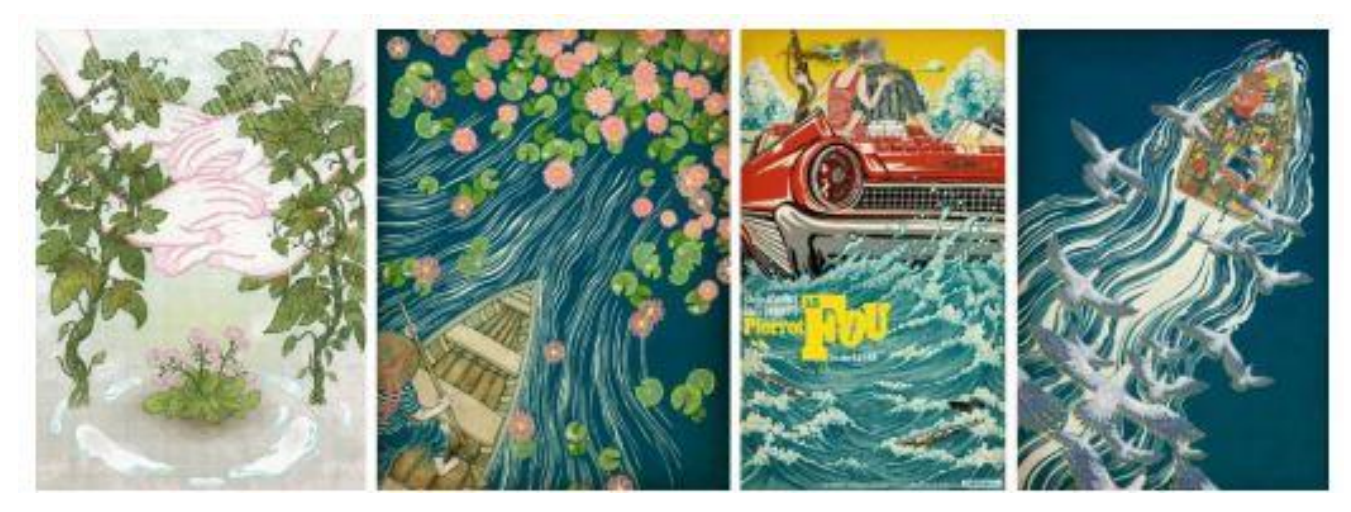

Slika 10. Ilustracije istaknute ilustratorice Yuko Shimizu[6]

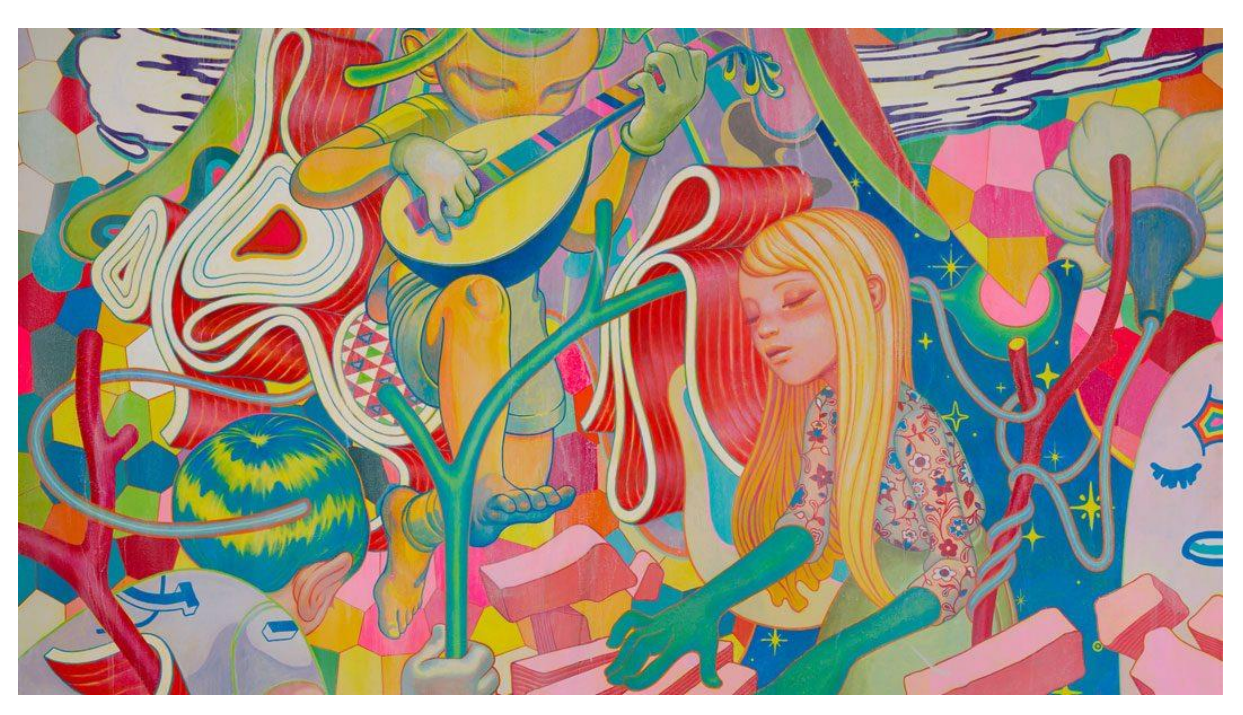

Slika 11. Jamesa Jean[6]

#### <span id="page-19-0"></span>**3. EKSPERIMENTALNI DIO**

#### <span id="page-19-1"></span>**3.1 Opći ciljevi rada**

Cilj rada jest pokazati korake u izradi vlastitog pokretnog(animiranog) stripa, gdje je kombinirano više programa za digitalnu umjetnost kako bi se dobio željeni efekt, te kako bi se istražile mogućnosti takvih programa koji preuzimaju novo doba animacije i ilustracija. Bit će prikazani koraci počevši od početne ideje, kako je navedeno prije u završnom radu (2.1.3 Koraci potrebni za izradu stripa). Uz korake će biti priložene snimke zaslona kako bi se cijeli proces mogao vizualizirati.

#### <span id="page-19-2"></span>**3.2. Tijek izrade animiranog (pokretnog) stripa**

1) Ideja

Potrebno je izmisliti tematiku, te generalnu ideju rada(o čemu se radi, koja je poruka).

2) Izrada storyboarda

Storyboard može biti nacrtan na papiru, ili na nekom od programa. Bitno je da se pomoću storyboarda stvori kostur priče, koji se upotpunjuje kako izrada rada napreduje.

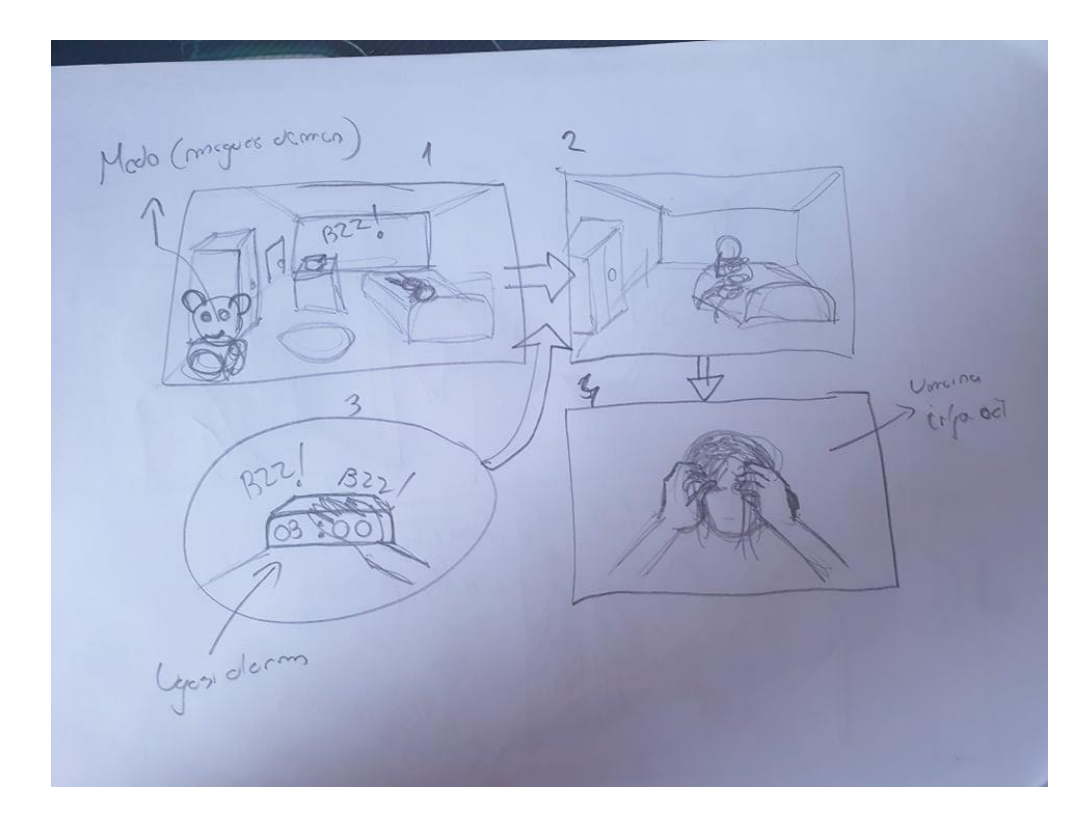

Slika 12. Primjer izrade storyboarda

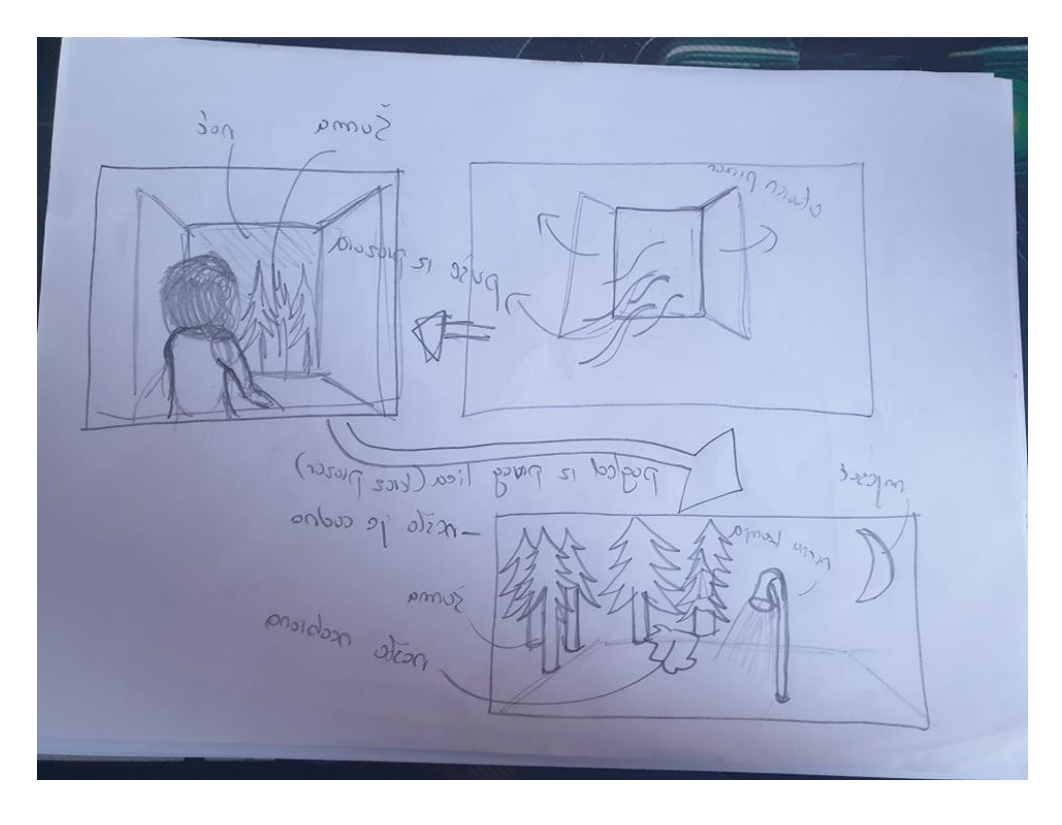

Slika 12a. primjer izrade storyboarda

3) Izrada same animacije

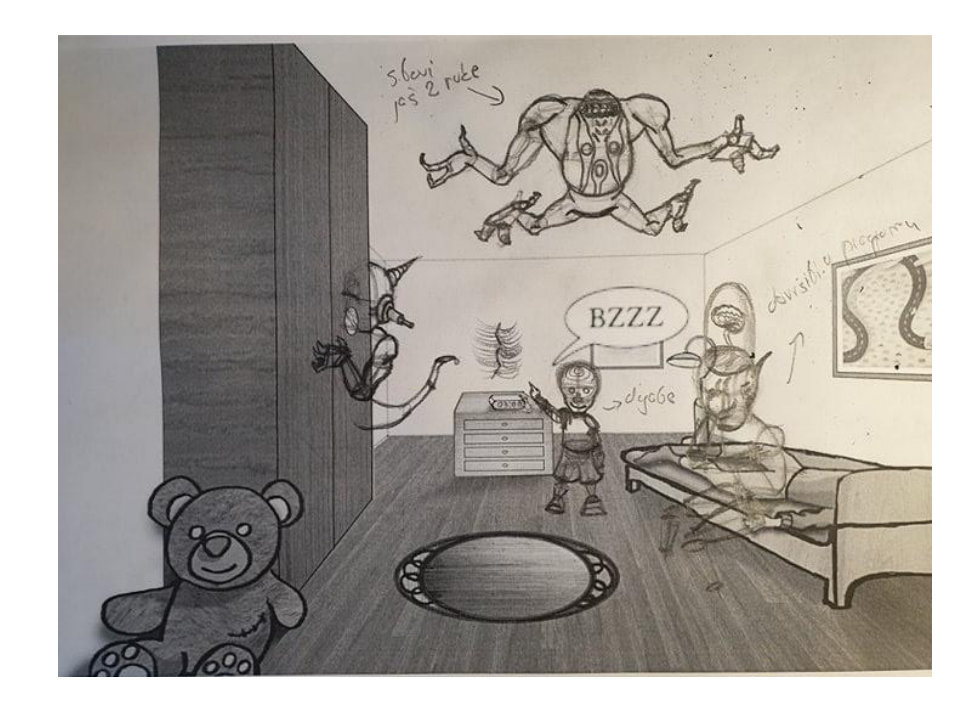

Slika 13. Skica scene u radu

Pozadina je nacrtana u programu *photoshop*. Uporabom linija stvara se perspektiva, te se cjelokupna slika printa. Tada se na isprintani papir olovkom iscrtava početna skica koja se potom slika fotoaparatom i prenosi opet u *photoshop*. Crtanje olovkom može se usporediti sa procesom "Pencila" u klasičnom crtanju stripova, a dopunjenje u *photoshopu* "inkingom". U *photoshopu* se crtež ispunjava bojom, tintom, te se sjenča i dodaju se različiti efekti. Korištenjem *layera* i slika s interneta dočarava se prizor tako da se dobiva realan prikaz slika na zidu, i tekstura ormara. Teksture ormara, tepiha, i plišanog medvjeda dobili smo uporabom *layerapostavke layeraOverlay*. Likovi su crtani olovkom na tabletu. *Brushevi* su bili reda veličina od 3 do 6, s postavkama da olovka reagira na pritisak. Jedan *layer* je predstavljao linijature, dok su ostali bili u funkciji tekstura i obojenja. Likovi su označeni *lasso tool-om*, te je u novom *layeru* dodana boja. Svaki lik je stavljan u posebnu mapu. Unutar svake mape su se, posebno, u svakom novom *layeru*, stavljali dijelovi tijela kako bi se njima moglo što više upravljati, i korigirati ako je bilo potrebe. Isto vrijedi i za namještaj. Kada je namještaj nacrtan, tada smo efektima dodavali sjene i sjaj.

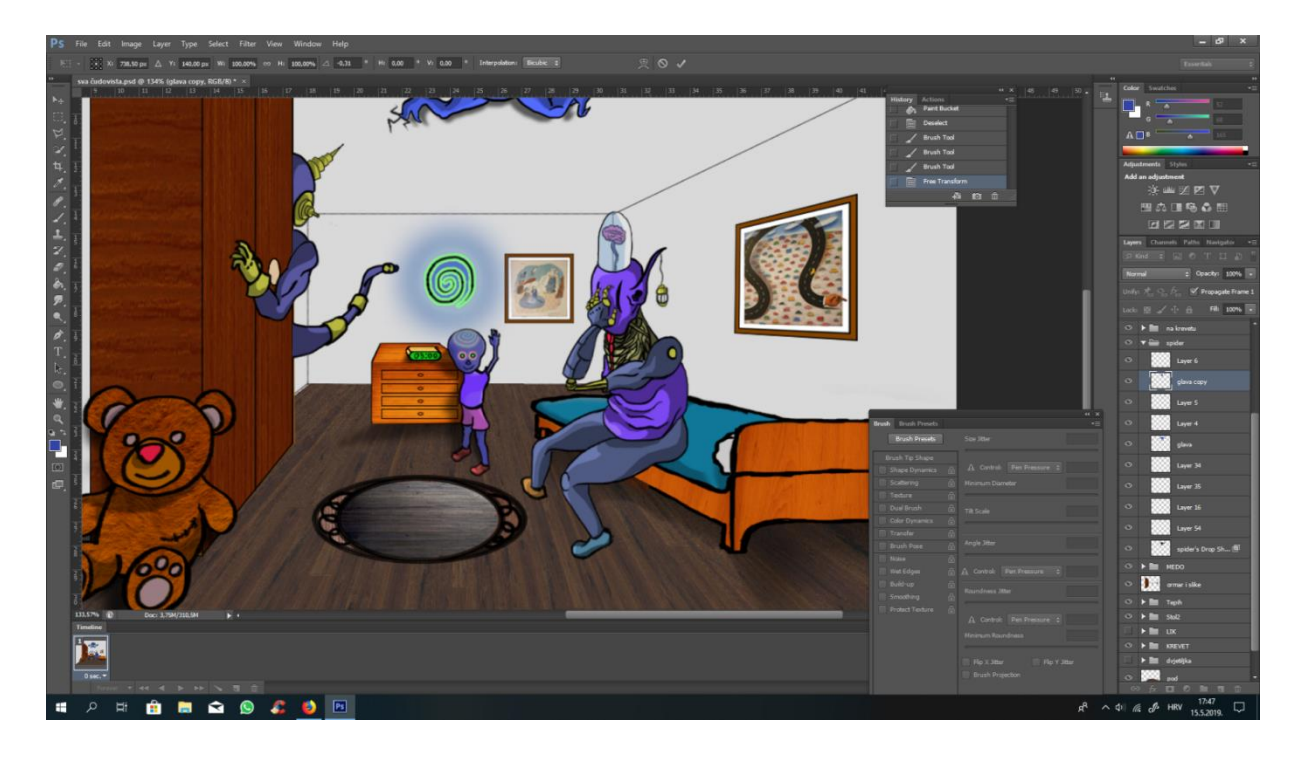

Slika 14. Gotova scena u *photoshopu*

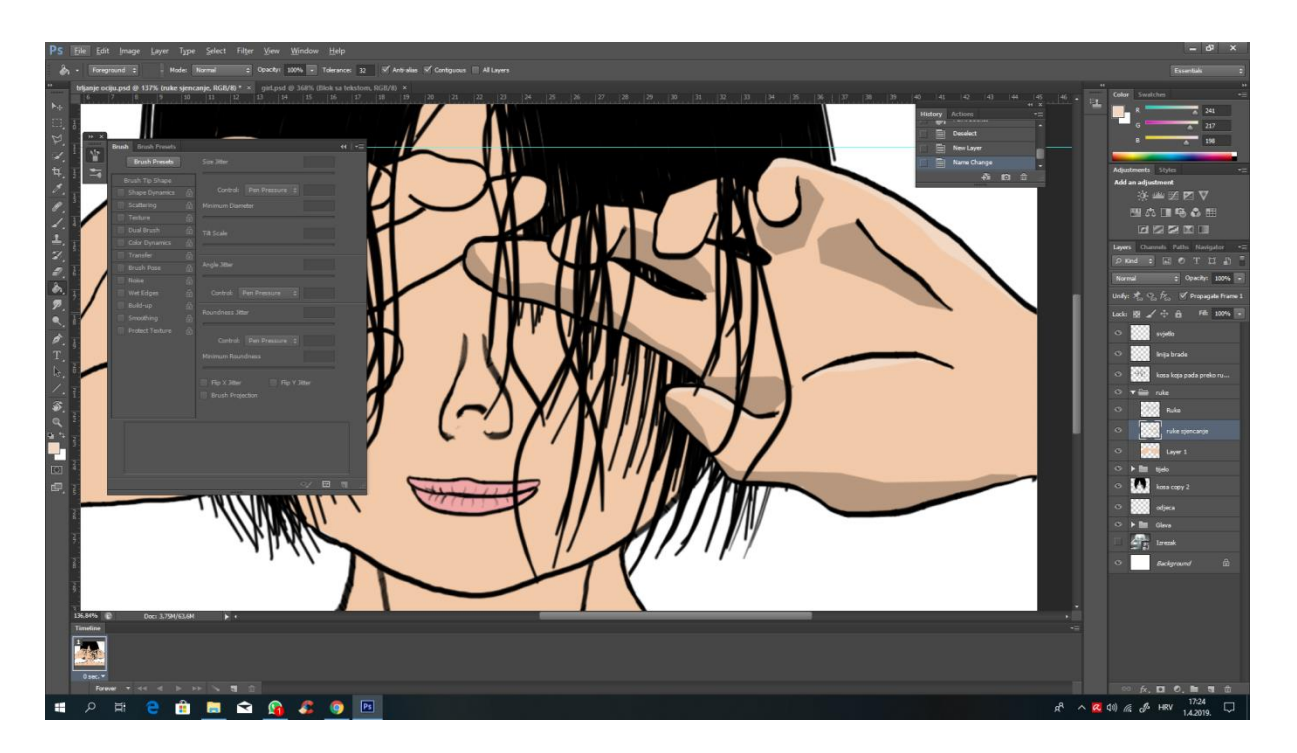

Slika 15. Crtež djevojke u *photoshopu*

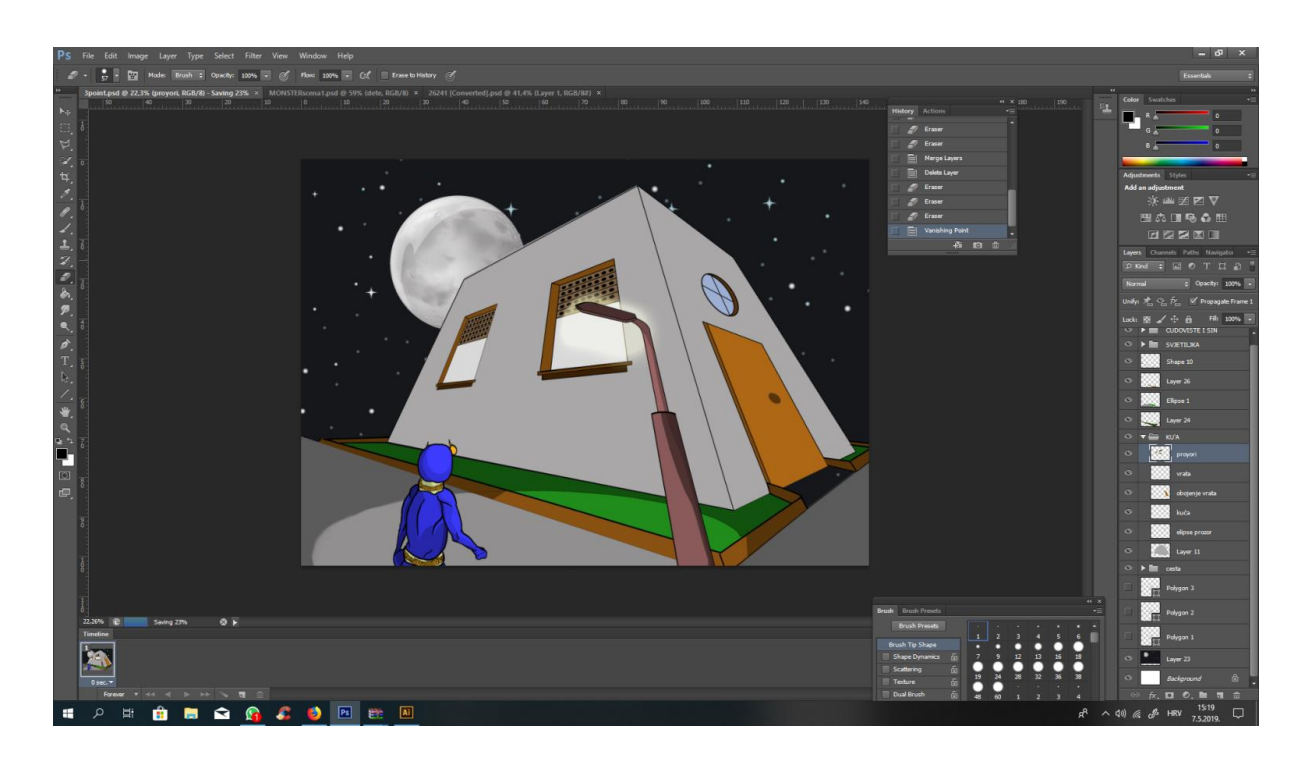

Slika 16. Kuća u perspektivi od tri točke, rađeno u programu *photoshop*

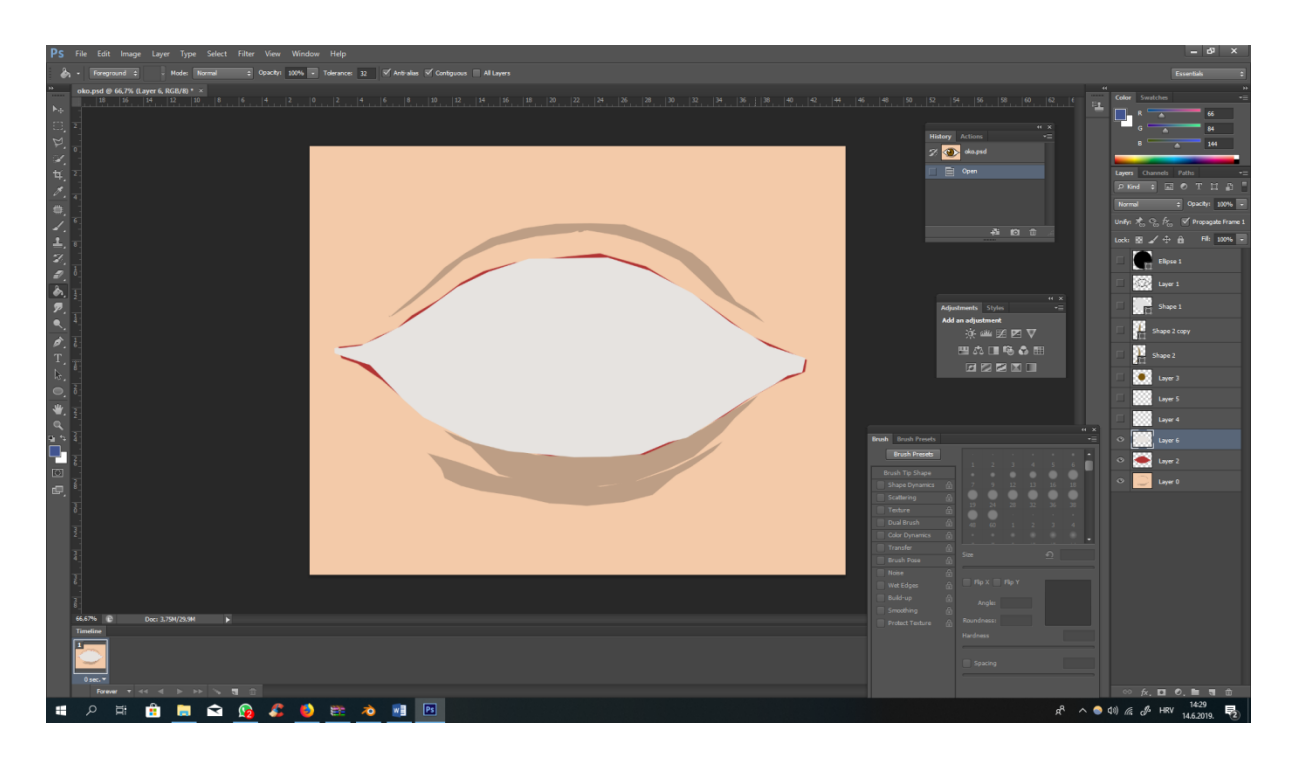

Slika 17. Rad na sceni s okom

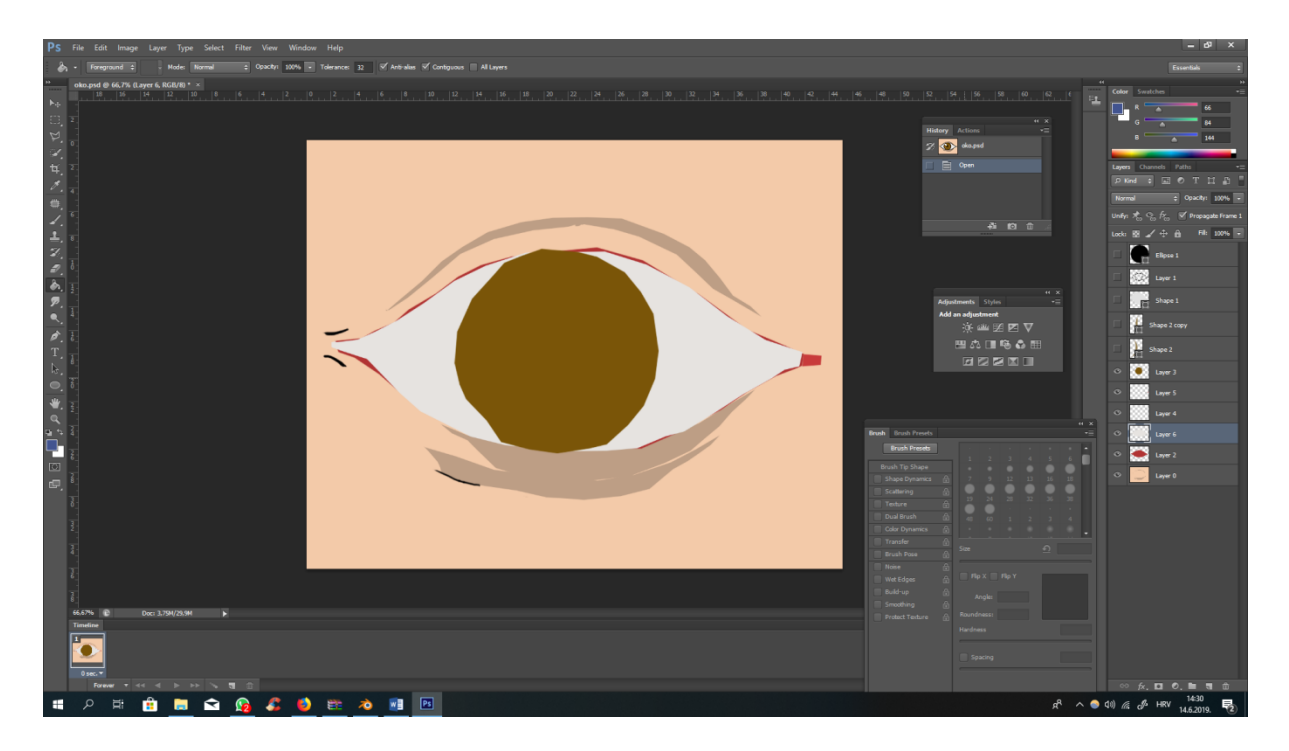

Slika 18. Rad na sceni s okom

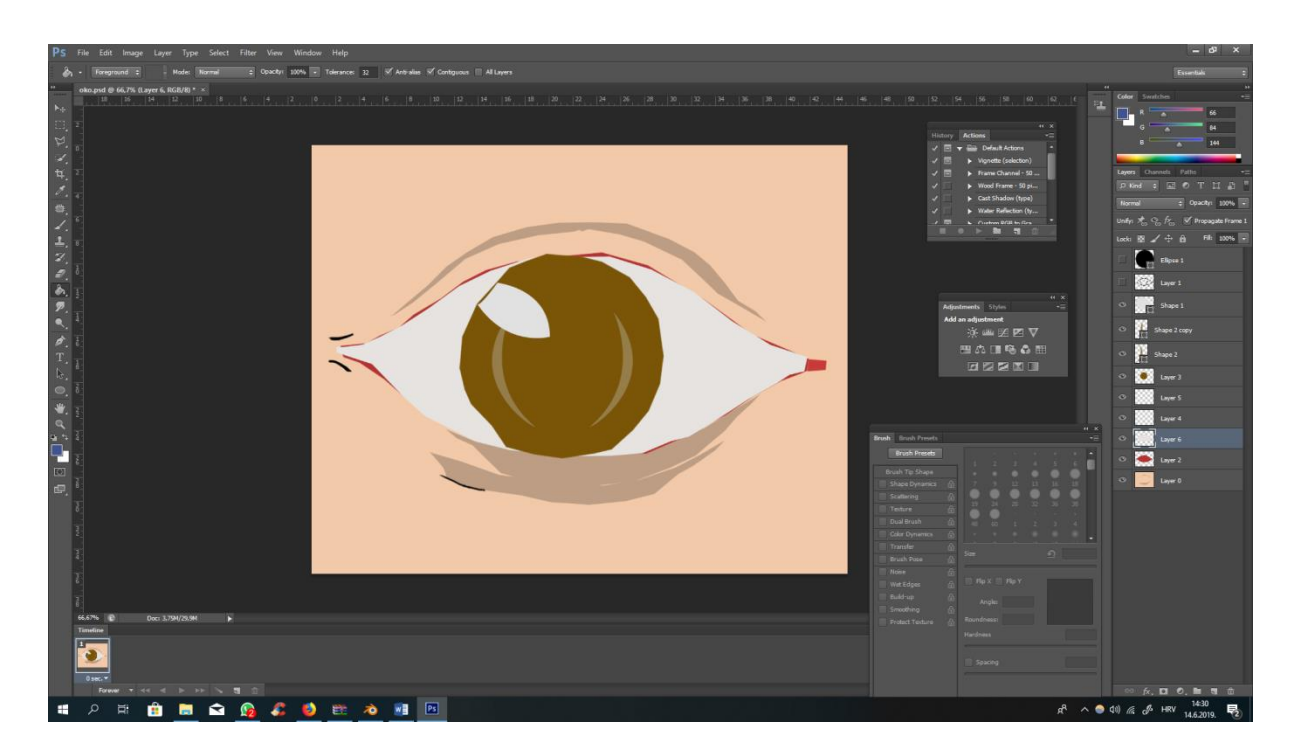

Slika 18a. Rad na sceni s okom

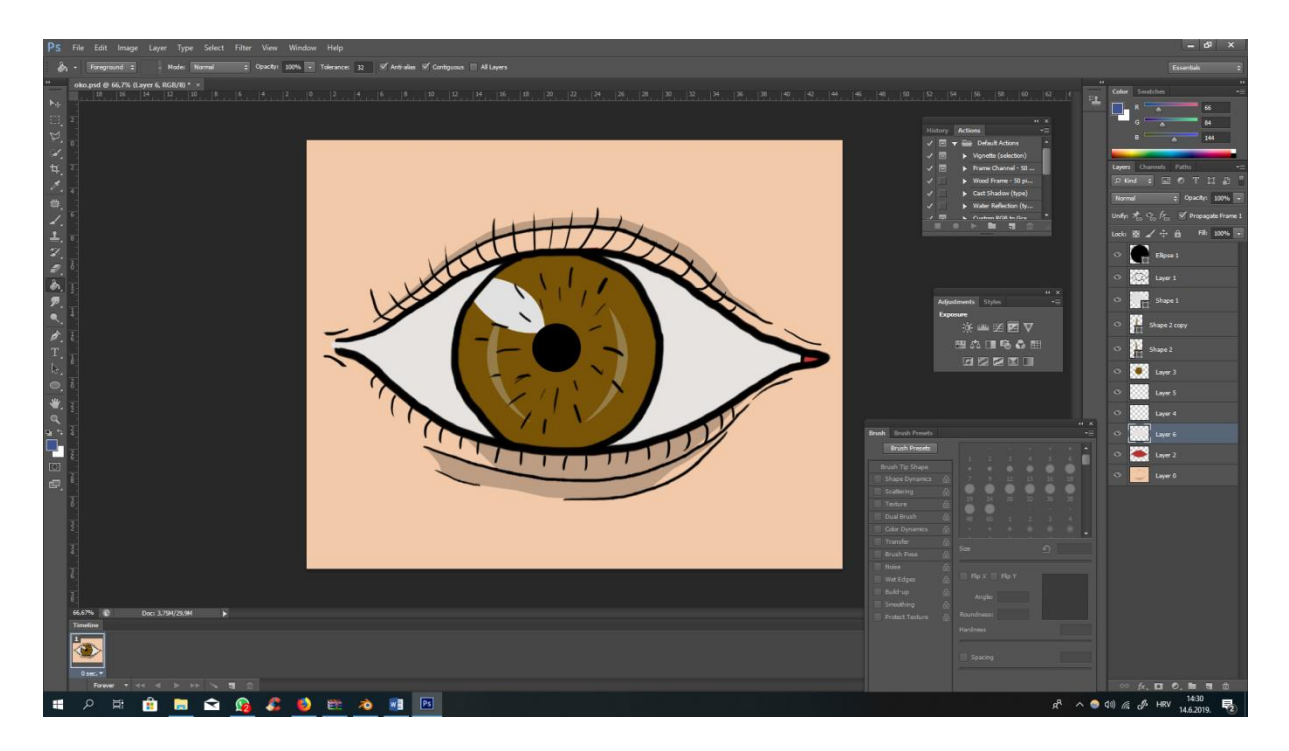

Slika 18b. Rad na sceni s okom

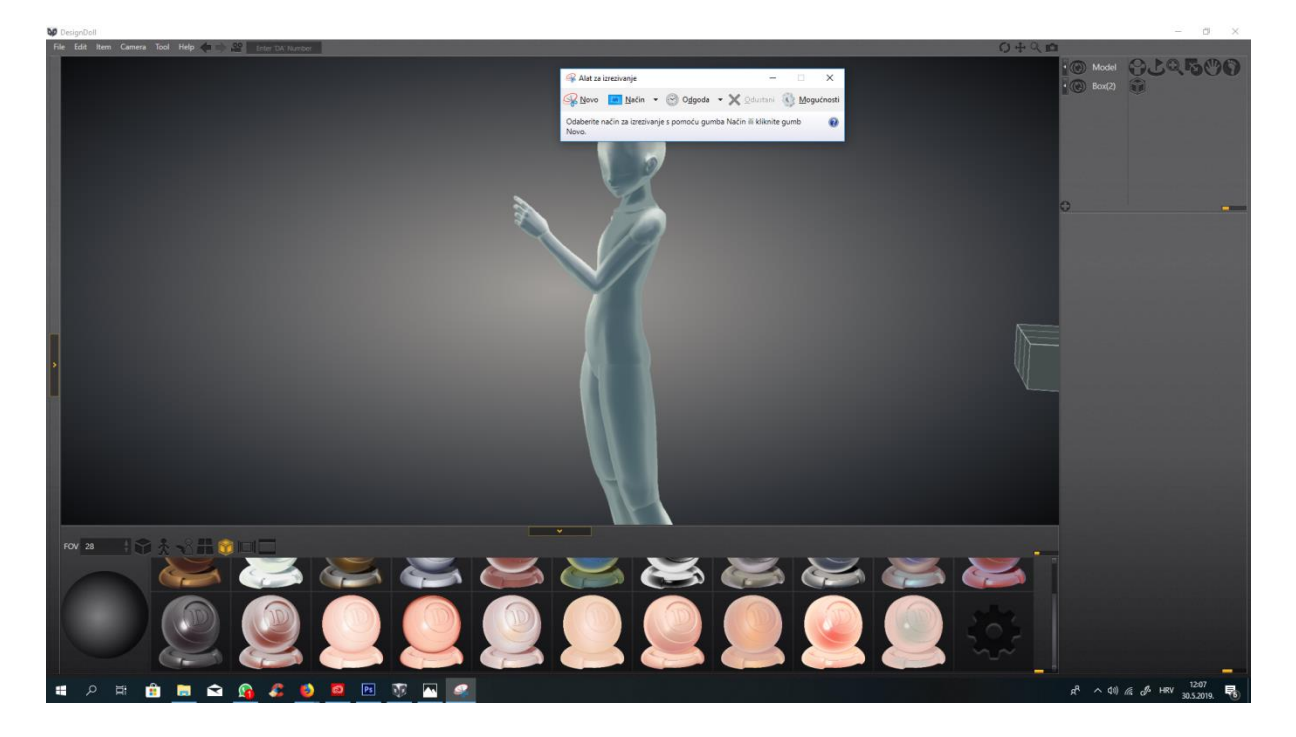

Slika 19. Rad u programu *Design Doll*

U programu *design doll* namješten je položaj djevojke u stripu, da se dodatno osigura ispravan položaj u prostoru. Kasnije je poza spremljena, prenesena u *Photoshop* i stavljena na poseban *layer*. Slika se nadopunjava tintom, obojenjem (pomoću *lasso toola*), i sjenčanjem. Kada je jedan *frame*, ili jedna scena nacrtana u *photoshopu*, tada se sve prenosi u program *adobe after effect* kako bi se animirali *layeri* i dodao tekst.

Zato je potrebno u *photoshopu* raditi sa sto viša *layera* kako bi se olakšao proces "gibanja lika", te kako bi se omogućila što veća manipulacija likovima, i prostorom. Nakon generiranja *photoshop file-a* u *after effectima* se u posebnom prozoru prikažu *layeri*, te se sa svakim posebno manipulira. Stavljaju se *time stampovi*, ubrzava se scena ili usporava, stavljaju se efekti preko skripte čiji se kod nalazi na internetu. Tekst se također dodaje na posebnom *layeru* gdje se na njega primjenjuju efekti i način gibanja također opisan skriptom. Izabran je font što sličniji onom iz stripa.

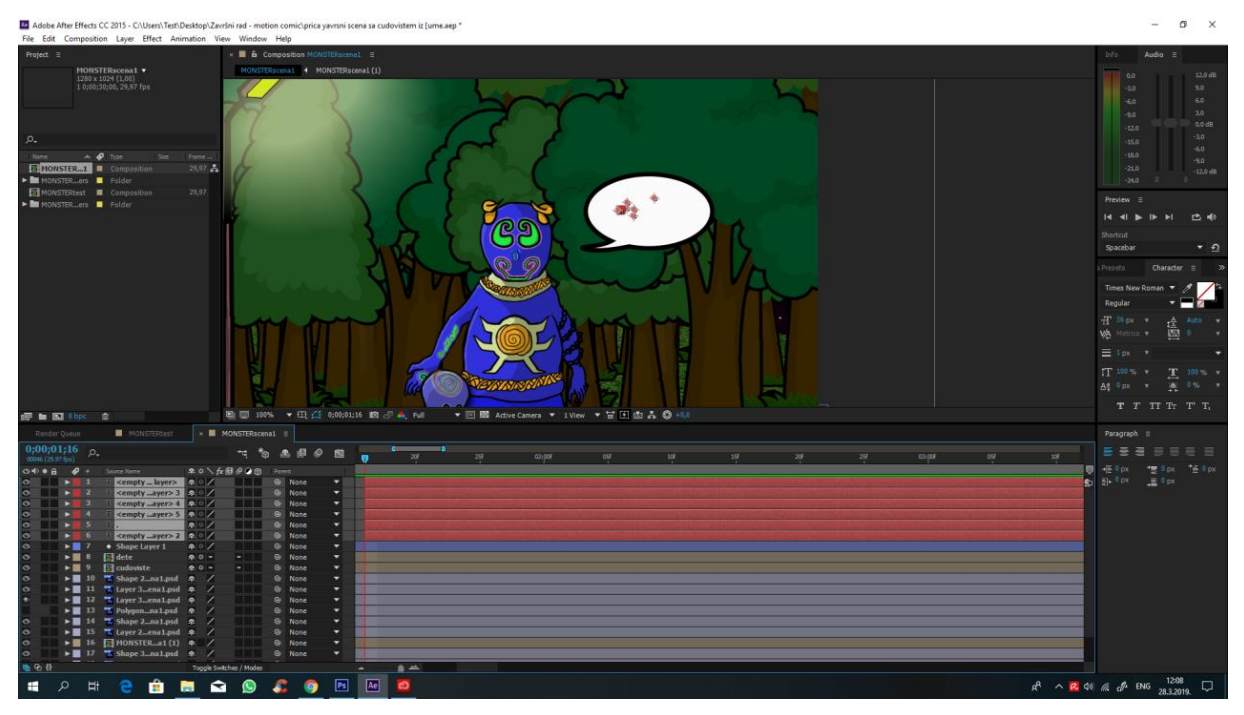

Slika 20. Rad u programu *Adobe after effects*

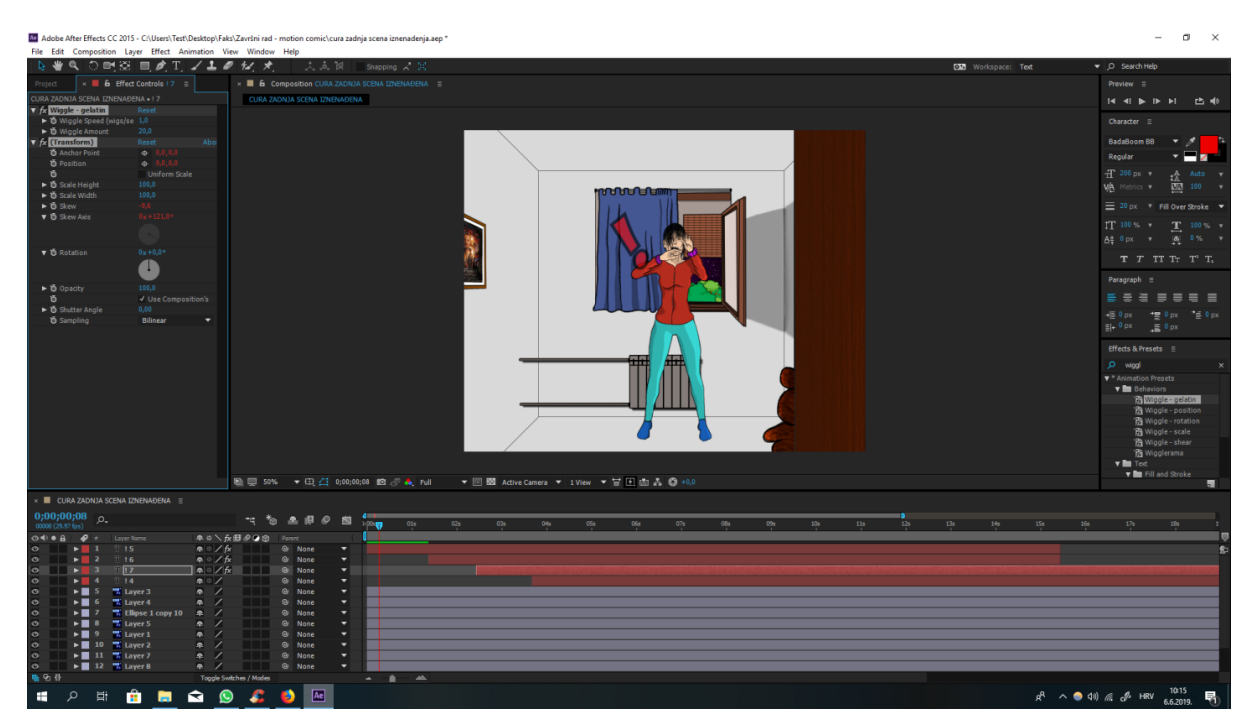

Slika 20a. Dodavanje oblačića sa tekstom u programu *Adobe After effects*

Gotove animirane scene prebacuju se u *Adobe Premiere* radi dodatnih efekata, dodavanja zvuka, te spajanja kadrova tako da se dobije koherentni slijed događaja. Također, zbog sporijeg procesora računalne stanice, prebacivanjem scena u *Adobe Premiere* izbjeglo se moguć pad sistema kod rendera ("cijepanjem scena", te spremanjem svake scene posebno). Svaka spremljena datoteka(koja je predstavljala jednu scenu) se *exportala*, te se učitala u *Adobe Premiere* kako bi se spojila sa ostalima.

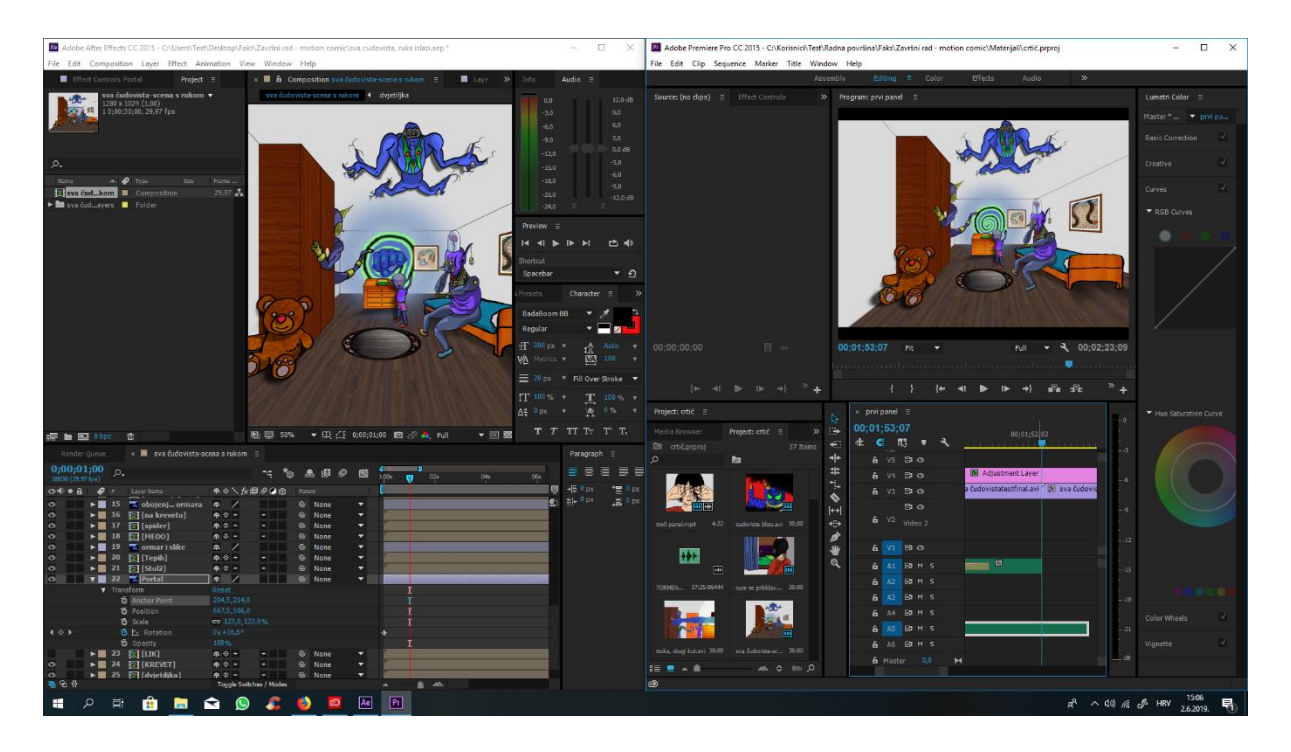

Slika 21. Usporedba rada u *Adobe After effect-ima i Adobe Premieru*

Nakon spajanja scena u *Premieru* neke scene su se ubrzale, neke su se usporile. Dodao se *Adjustment layer* preko svih scena kako bi se kadar stavio u potreban format, te kako bi se te iste postavke formata odnosile na sve scene. Neke zvučni efekti dobili su se imitirajući, i snimajući druge zvukove slične onima koji se žele postići u animaciji(npr. zatvaranje prozora se dobilo stvarnim snimljenim zvukom zatvaranja prozora.). Ostali zvukovi skinuli su se sa stranice <https://freesound.org/>, i ostalih stranica sa mogućnošću besplatnog skidanja zvukova. Ovaj dio rada, u *Premieru,* najviše liči modernom *editiranju* filmova. Koristile su se iste tehnike koje bi se koristile kod izrade filma.

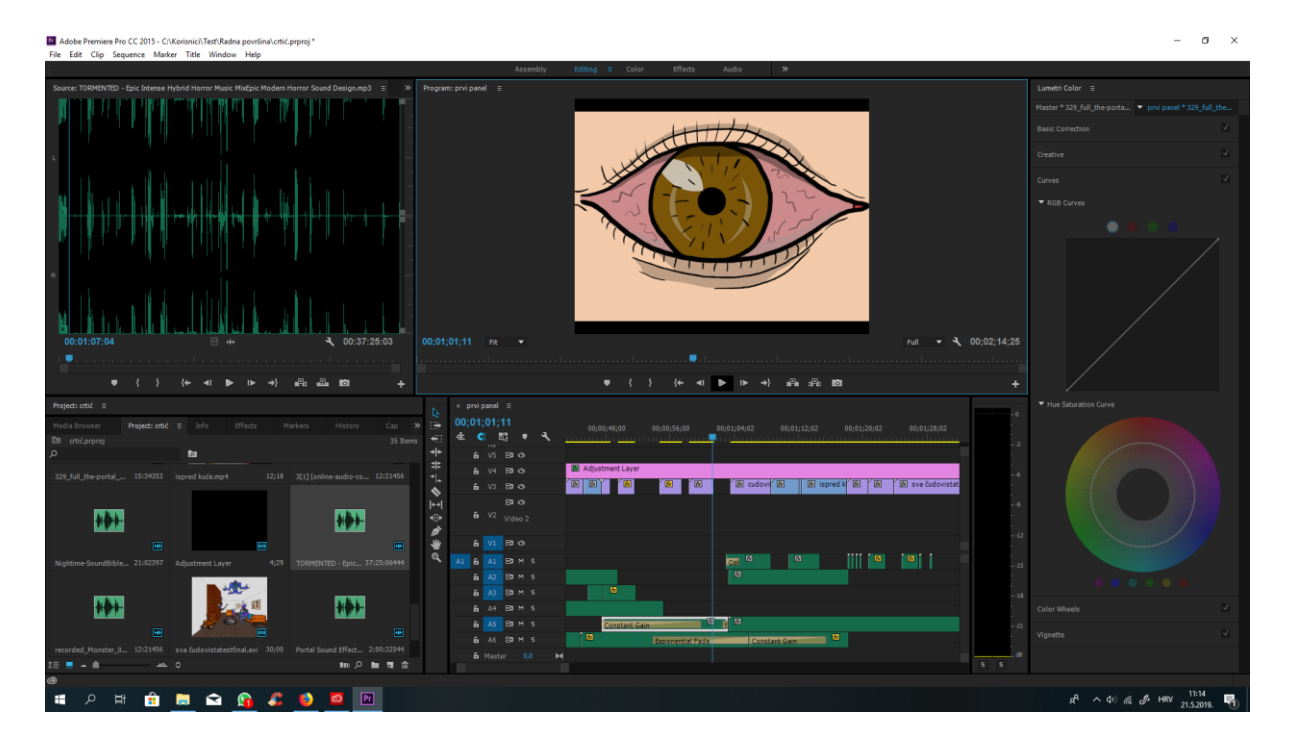

Slika 22. Prikaz unošenja prikladnih zvukova u video, te manipulacija istim (decibeli, stišavanje, pojačavanje).

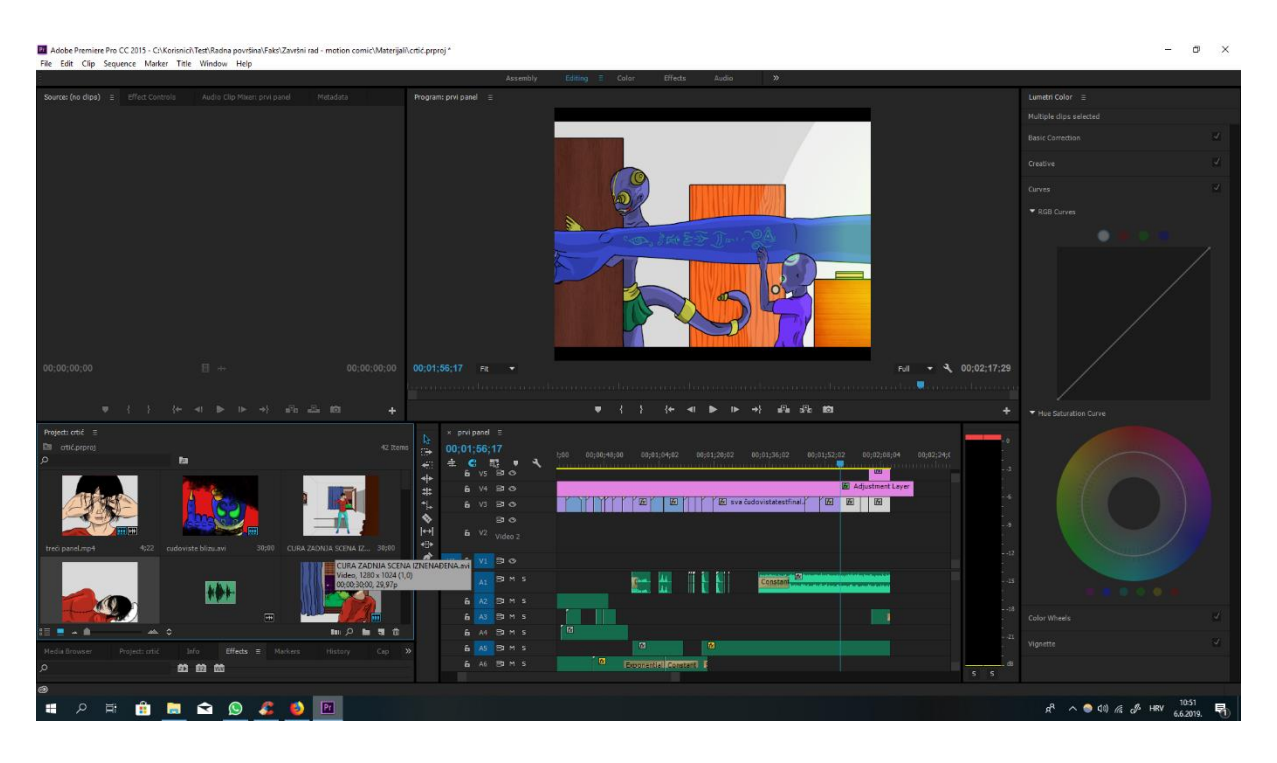

Slika 22a. Primjer rada u *Adobe Premieru*

Na kraju ostaje *export* videa. Format videa stavljen je na H.264, Audio format AAC, Sample rate na 48000Hz. Audio kvaliteta stavljena je na *high*, te je *frame rate* stavljen na 25 (pošto se

radi o animaciji). To sve možemo preskočiti jednostavnim postavljanjem *preset* konfiguracije na: *Youtube 1080p HD.* 

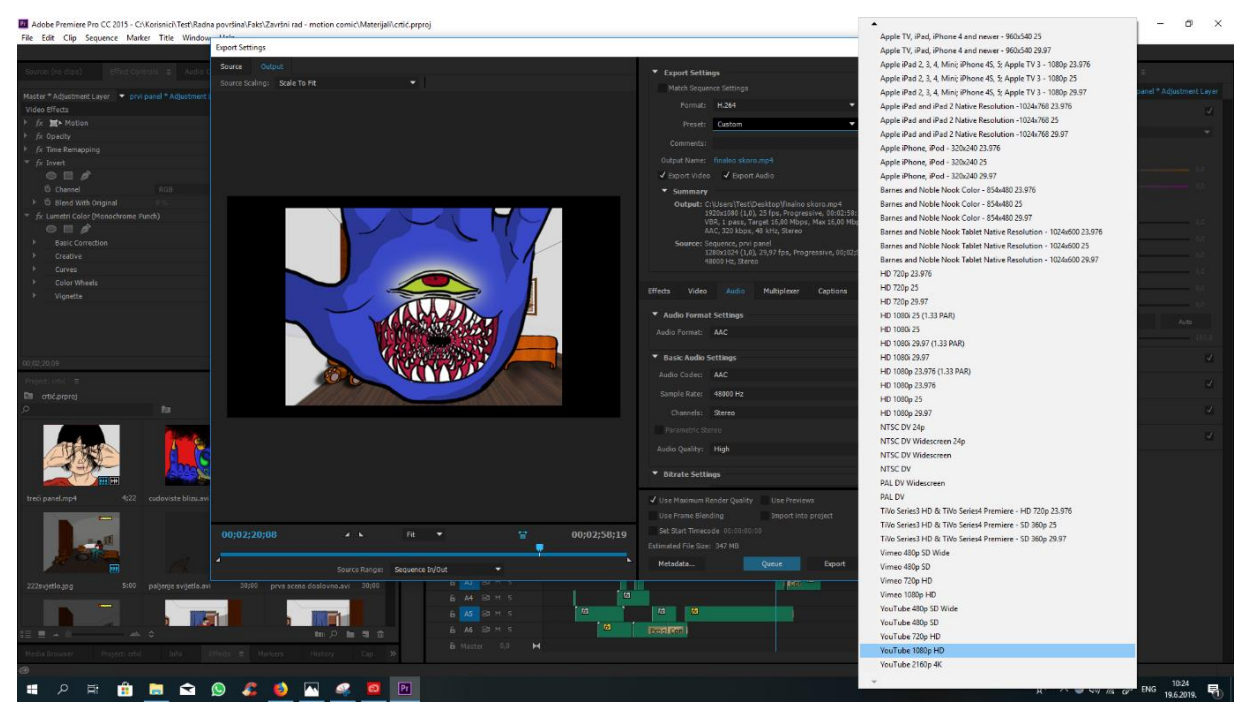

Slika 23. Prikaz *ekstraktiranje* videa

Format videa stavljen je na H.264, Audio format AAC, Sample rate na 48000Hz. Audio kvaliteta stavljena je na high, te je frame rate stavljen na 25 (pošto se radi o animaciji). To sve možemo preskočiti jednostavnim postavljanjem *preset* konfiguracije na: *Youtube 1080p HD.* 

4) Odabir zvukovne podloge

Kod postavljanja zvučne podloge snimali su se zvukovi koji su predstavljali zvukove u animaciji, npr. Za zatvaranje roleta koristio se snimljeni zvuk stvarnog zatvaranja roleta, te se kod snimanja koraka koristila snimka lupanja cipela od pod. Zvukovi vjetra, a i ostale zvučne podloge preuzele su se sa stranice *Freepick.com* gdje se mogu besplatno skinuti određeni zvučni efekti.

5) Dodatna obrada

Dobivanjem gotovog rada kreće analiza cjelokupnog djela. Analizom se utvrđuju problemi te se uvode potrebne izmjene. Upravo se zbog toga mora spremati svaka datoteka kao *backup*. Vrlo lako se može dogoditi da se neke, vec zaboravljene scene u animaciji požele vratiti, ili staviti na drugo mjesto. Spremanjem svake datoteke osigurava se još veća sloboda animiranja,

i veća kontrola nad radom. Programi kao što su *Photoshop* i *After effects* imaju automatsko spremanje upravo zbog tog razloga.

#### 6) Objava animiranog stripa

Rad po završetku možemo objaviti na raznim platformama kako bi što više ljudi dobilo pristup spomenutom radu.

#### <span id="page-30-0"></span>**3.3. Oprema**

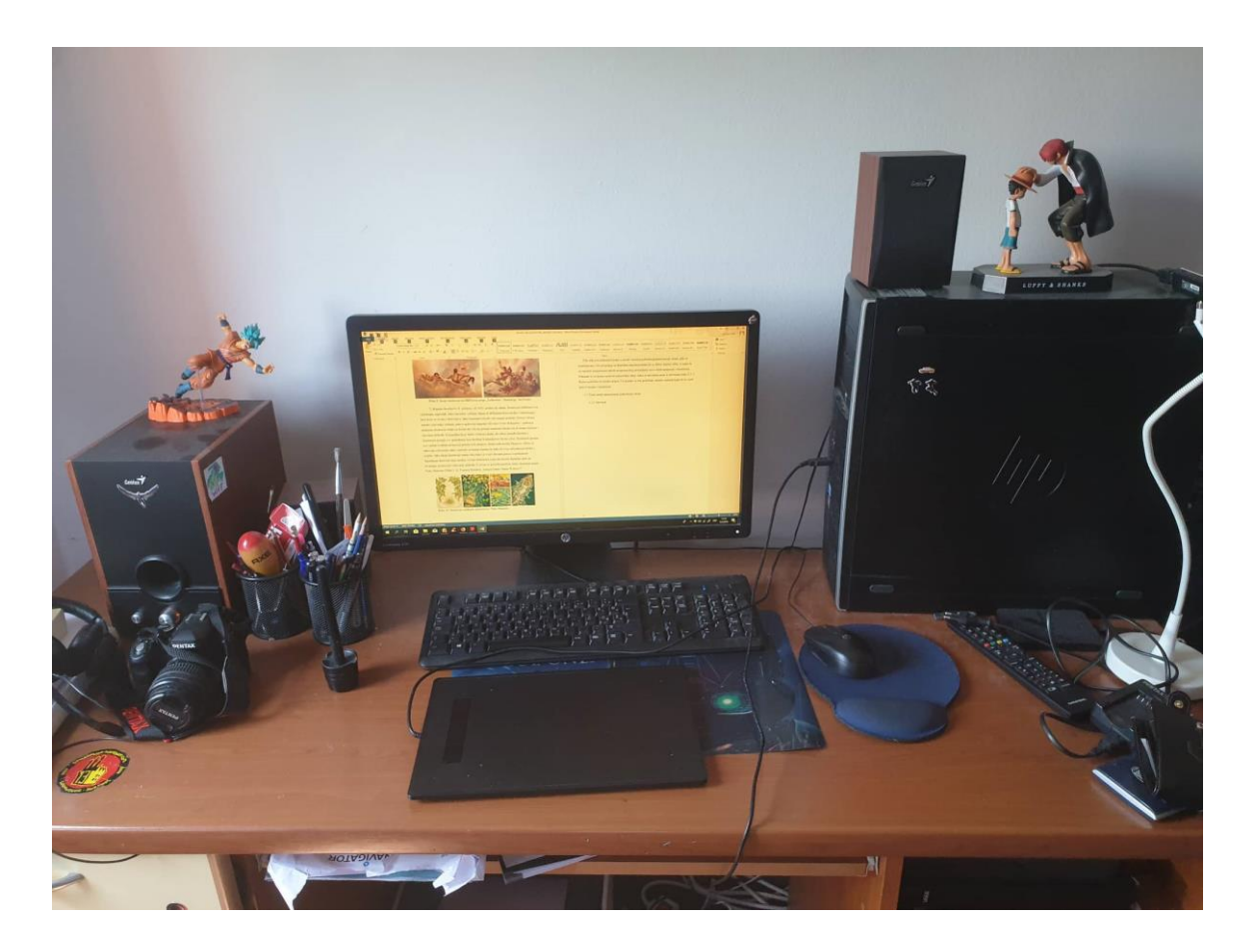

Slika 24. Radna stanica

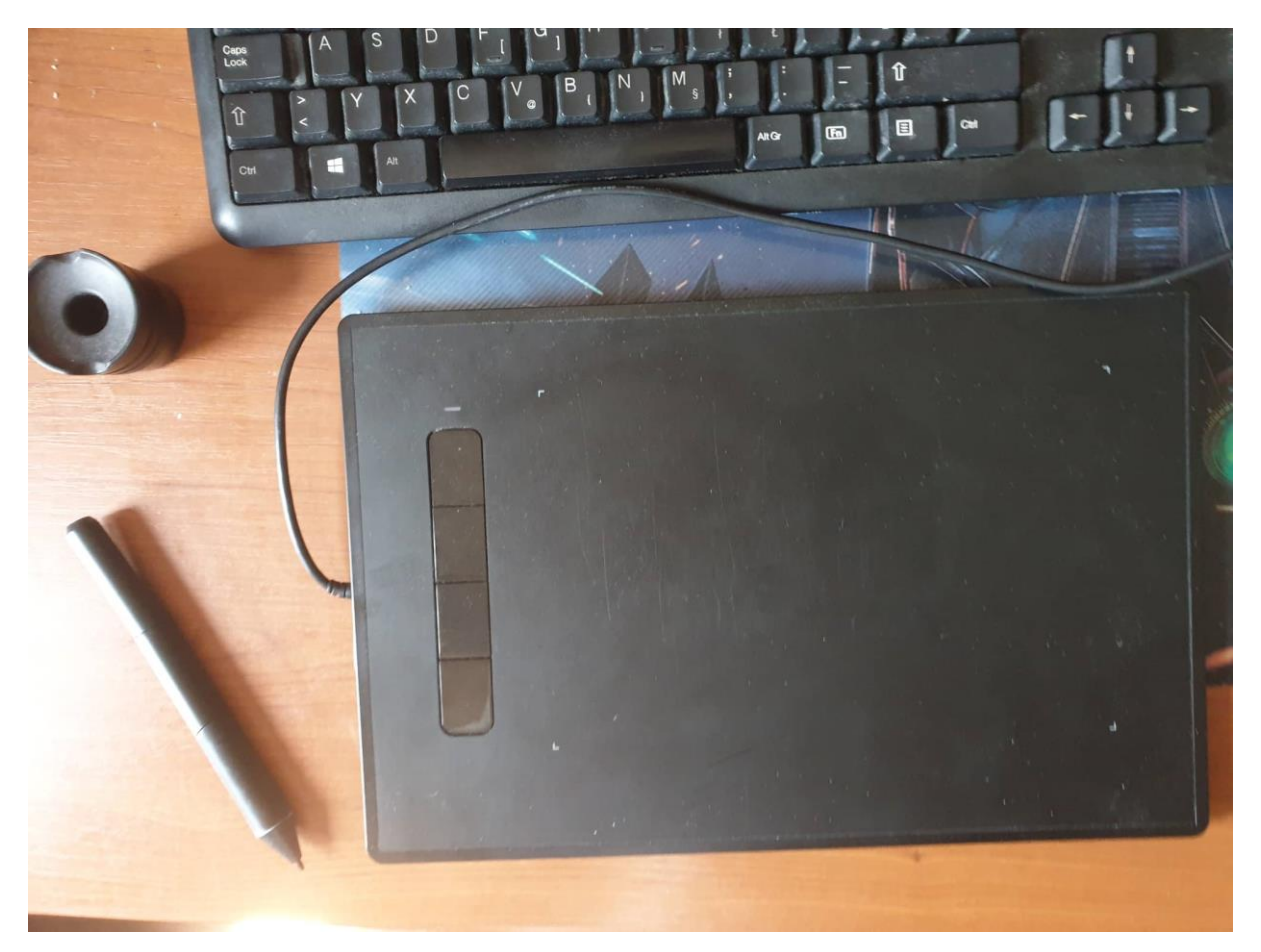

Slika 25. Grafički tablet

#### <span id="page-32-0"></span>**4. REZULTAT**

Ekstraktiranjem videa dobili smo finalizirani proizvod. Slijedeći korak jest objava animiranog stripa na raznim platformama čime bi se povećala eksponiranost samog pokretnog stripa javnosti. Rezultat scenarija, skica, uporaba programa, završnih obrada, te na kraju provjera cjelokupnog rada i ispravljanja grešaka jest umjetnički rad. Uporabom i kombiniranjem različitih softvera i znanja usmjerenih na jedan cilj dobiva se gotov rad.

Objava pokretnog stripa na stranici *Vimeo.com*:

#### <https://vimeo.com/347485559>

Objava pokretnog stripa na stranici *Youtube.com*:

<https://www.youtube.com/watch?v=Hgc1O0ebUZI>

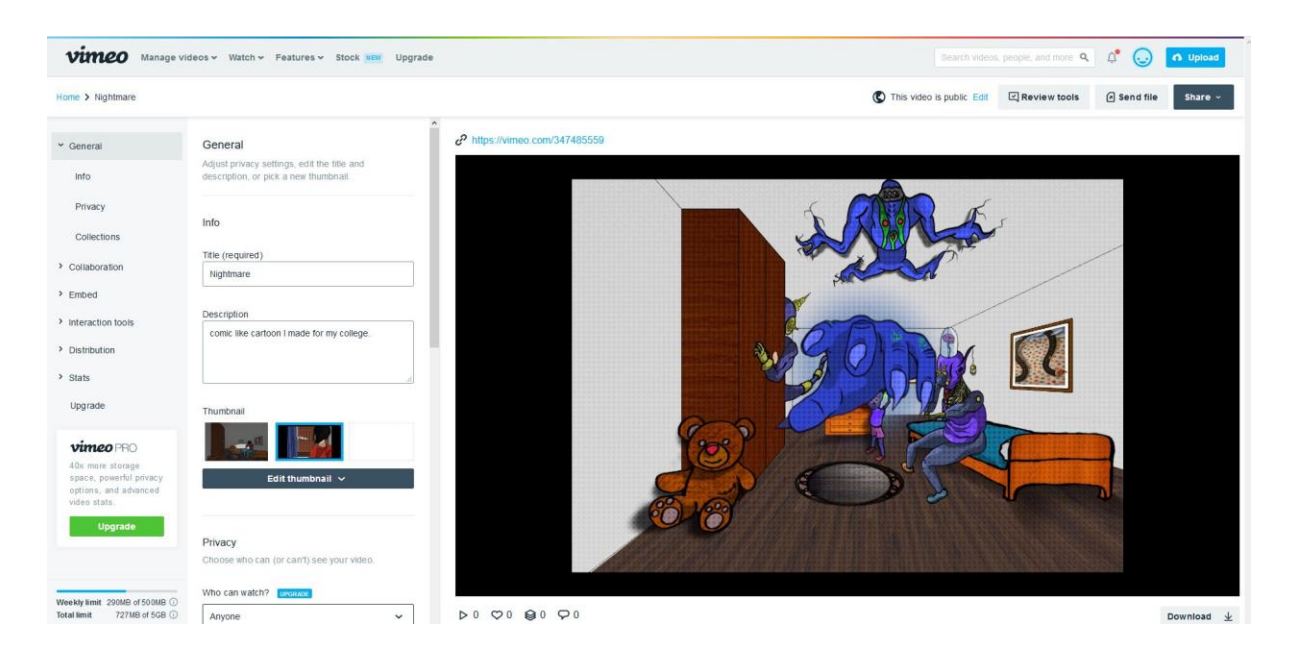

Slika 26. Prikazivanje animacije na stranici *Vimeo.com.*

#### <span id="page-33-0"></span>**5. ZAKLJUČAK**

Kao što je navedeno u rezultatu, dobivanjem gotovog rada dobio se uvid u to koliko zapravo sati i truda stoji iza takvog projekta. Zahtjeva se kombinacija više polja struke (npr. crtačko iskustvo, znanje u programima Adobe programa, osnovne teorije filma, itd..). Dobio se također uvid i u to koliko je zapravo materijala dostupno "običnoj osobi" kako bi napravila vlastiti projekt, dok je u prošlosti za izradu istog projekta bilo potrebno puno više ljudi i sredstava koji nisu bili jeftini. Pregledom razvoja stripa, i tijekom rada na projektu zaključeno je da će strip uvijek postojati u određenom obliku, bila to više animacija, ili klasičan strip. Ostali mediji svojim će utjecajem samo pomoći mediju stripa da se prilagodi današnjem digitalnom dobu, kao što će strip pomoći ostalim medijima da se uzdignu na novu razinu. Razvojem programa za manipulaciju slika i videa, te stvaranjem novih programa kojima se može postići nešto za što je u prošlosti trebao cijeli studio neće se zamutiti granice između različitih medija, već će se otvoriti vrata za nove oblike izražavanja, i gledanja na već definirane vrste umjetnosti iz drugog kuta.

#### <span id="page-34-0"></span>6. **LITERATURA**

- 1. <https://www.pcmag.com/article/363649/the-tech-behind-your-favorite-comic-books> (23.6.2019.)
- 2. [http://www.people.vcu.edu/~djbromle/cartoon04/projects/barry/barry\\_comic-strips.htm](http://www.people.vcu.edu/~djbromle/cartoon04/projects/barry/barry_comic-strips.htm%20(25.6.2019.))  [\(25.6.2019.\)](http://www.people.vcu.edu/~djbromle/cartoon04/projects/barry/barry_comic-strips.htm%20(25.6.2019.))
- 3. <https://stilistika.org/studentski-kutak/diplomski-radovi/stilistika-stripa/144-1-sto-je-strip> (20.6.2019.)
- 4. [https://plainsmanpress.com/2017/11/16/comic-culture-impact-of-comics-apparent-in](https://plainsmanpress.com/2017/11/16/comic-culture-impact-of-comics-apparent-in-society/)[society/](https://plainsmanpress.com/2017/11/16/comic-culture-impact-of-comics-apparent-in-society/) (10.5.2019.)
- 5. <https://www.makingcomics.com/2014/01/16/overview-comic-creation-process/> (11.5.2019.)
- 6. Charlie Gere *Art, Time and Technology: Histories of the Disappearing Body* (Berg, 2005).
- 7. Frank Popper, *Art of the Electronic Age*, Thames & Hudson, 1997.
- 8. [http://planb.hr/digitalna-umjetnost-izgleda-stanje-stvari-hrvatskoj/\(2.7.2019.\)](http://planb.hr/digitalna-umjetnost-izgleda-stanje-stvari-hrvatskoj/(2.7.2019.))
- 9. <https://www.illustrationhistory.org/history/time-periods/the-decade-1990-2000> (25.5.2019.)
- 10. https://www.illustrationhistory.org/history/time-periods/the-decade-2000-2010 (25.5.2019.)

#### **Slike**

- 1. [http://www.people.vcu.edu/~djbromle/cartoon04/projects/barry/barry\\_comic-strips.htm](http://www.people.vcu.edu/~djbromle/cartoon04/projects/barry/barry_comic-strips.htm%20(25.6.2019.))  [\(25.6.2019.\)](http://www.people.vcu.edu/~djbromle/cartoon04/projects/barry/barry_comic-strips.htm%20(25.6.2019.))
- 2. https://stmed.net/wallpaper-103631(25.5.2019.)
- 3. <https://www.makingcomics.com/2014/01/16/overview-comic-creation-process/> (11.5.2019.)
- 4. [https://www.theguardian.com/artanddesign/jonathanjonesblog/2014/apr/25/warhol](https://www.theguardian.com/artanddesign/jonathanjonesblog/2014/apr/25/warhol-amiga-disc-art-rediscovered)[amiga-disc-art-rediscovered](https://www.theguardian.com/artanddesign/jonathanjonesblog/2014/apr/25/warhol-amiga-disc-art-rediscovered) (12.5.2019.)
- 5. https://www.timetoast.com/timelines/the-history-of-digital-art (4.5.2019.)
- 6. https://www.illustrationhistory.org/history/time-periods/the-decade-2000-2010  $(25.5.2019.)$